**BIBLIOTECA CENTRAL**

## **GUIA DE NORMALIZAÇÃO PARA APRESENTAÇÃO DE TRABALHOS ACADÊMICOS DA UNIVERSIDADE PAULISTA:**

ABNT

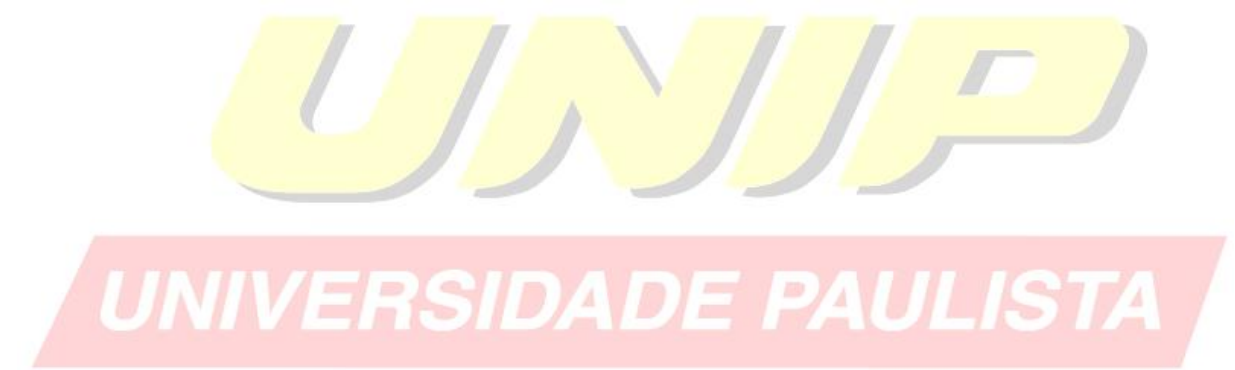

**SÃO PAULO 2014**

## **FICHA CATALOGRÁFICA**

 Guia de normalização para apresentação de trabalhos acadêmicos da Universidade Paulista : ABNT / Biblioteca Universidade Paulista, UNIP. / revisada e atualizada pelas bibliotecárias Alice Horiuchi e Bruna Orgler Schiavi. – 2014. 49 p. : il. color.

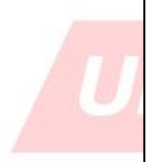

1. Normalização. 2. Trabalhos Acadêmicos. 3. ABNT. I. Biblioteca Universidade Paulista.

## **SUMÁRIO**

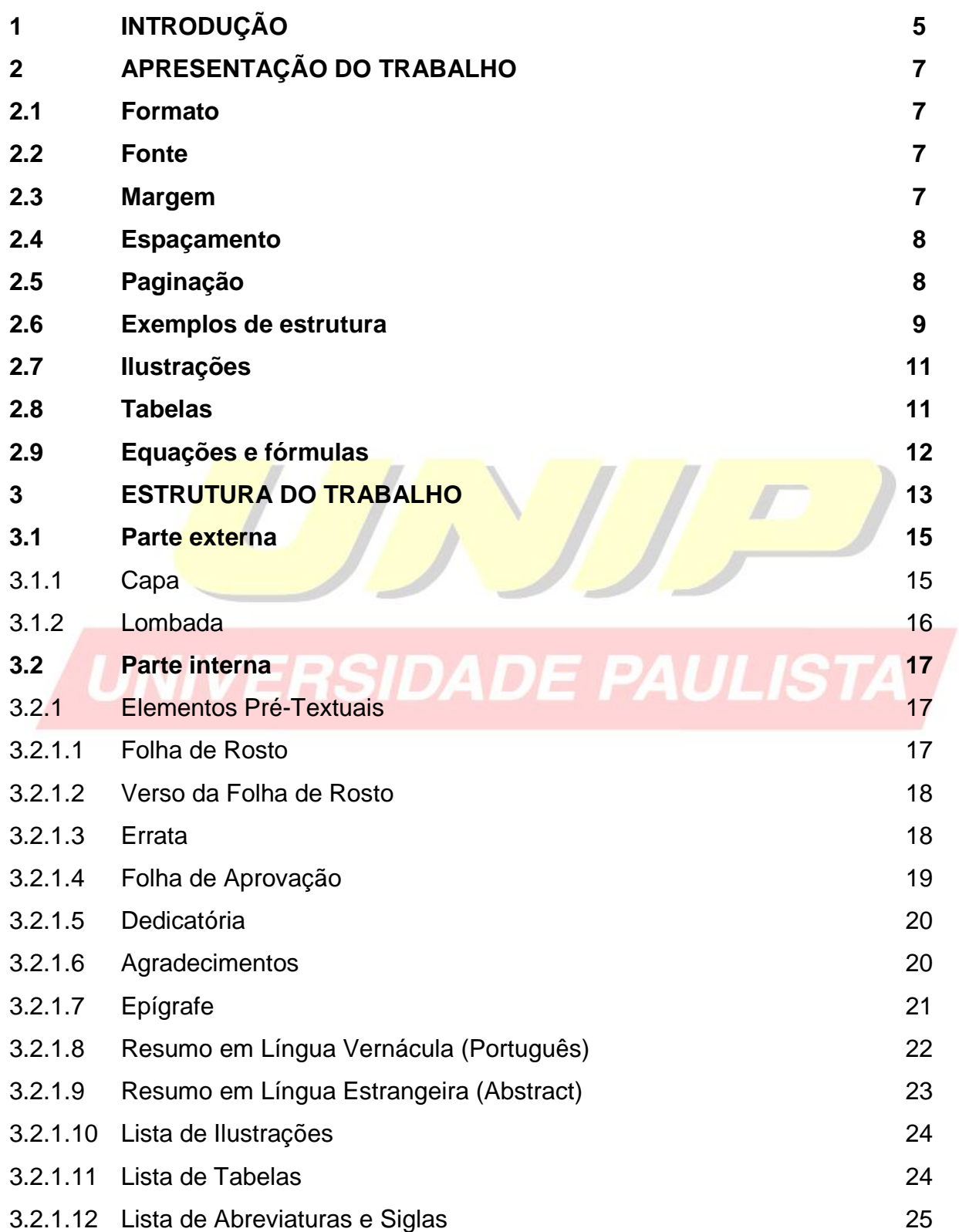

(ELEMENTOS PRÉ-TEXTUAIS DEVEM SER IMPRESSOS NO ANVERSO DA FOLHA COM EXCEÇÃO DA FICHA CATALOGRÁFICA).

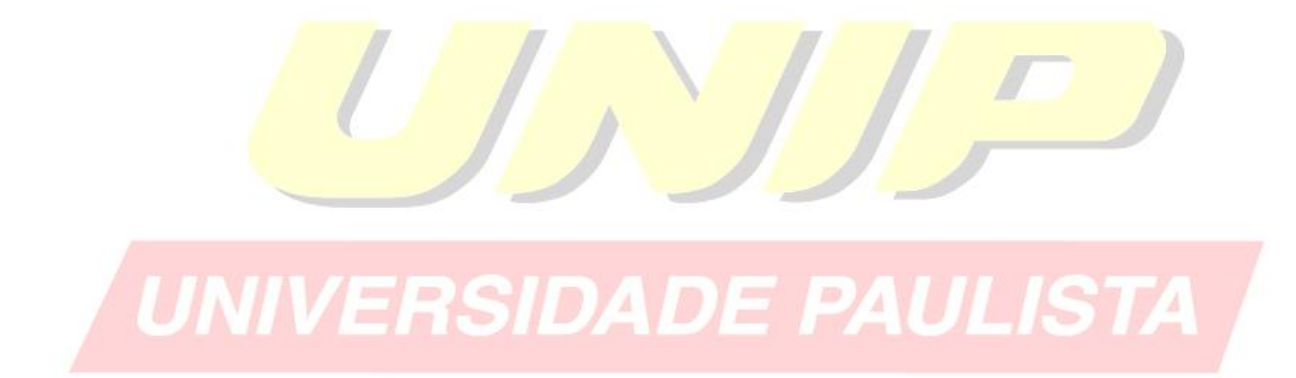

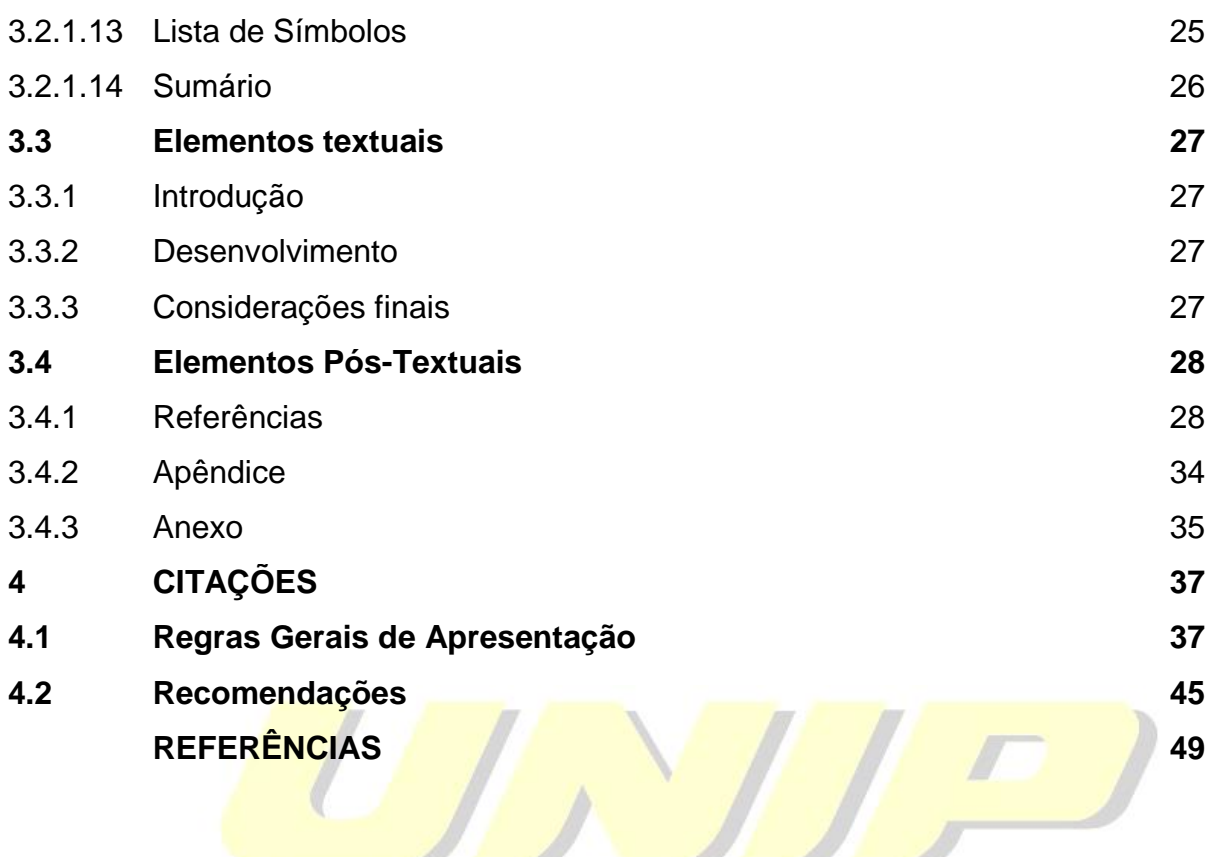

UNIVERSIDADE PAULISTA

## **1 INTRODUÇÃO**

O presente guia tem objetivo de orientar o usuário na elaboração do seu trabalho acadêmico.

Foi baseado nas normas de documentação da ABNT (Associação Brasileira de Normas técnicas), a qual é a Agência reguladora e normatizadora de publicações técnicas no Brasil.

Esperamos contribuir de maneira clara e didática nas instruções a serem seguidas.

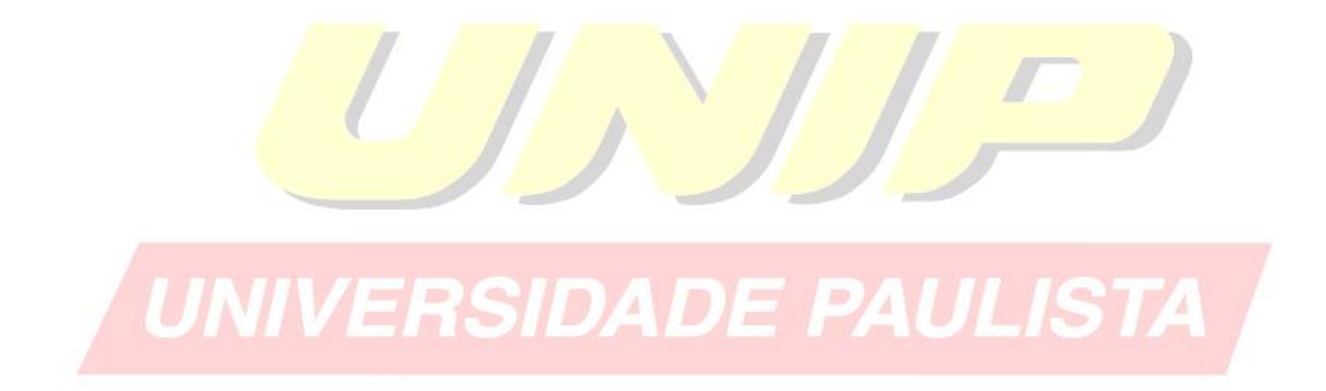

(TODA SEÇÃO PRIMÁRIA DEVE SER INICIADA NO ANVERSO DA FOLHA, PÁGINA ÍMPAR).

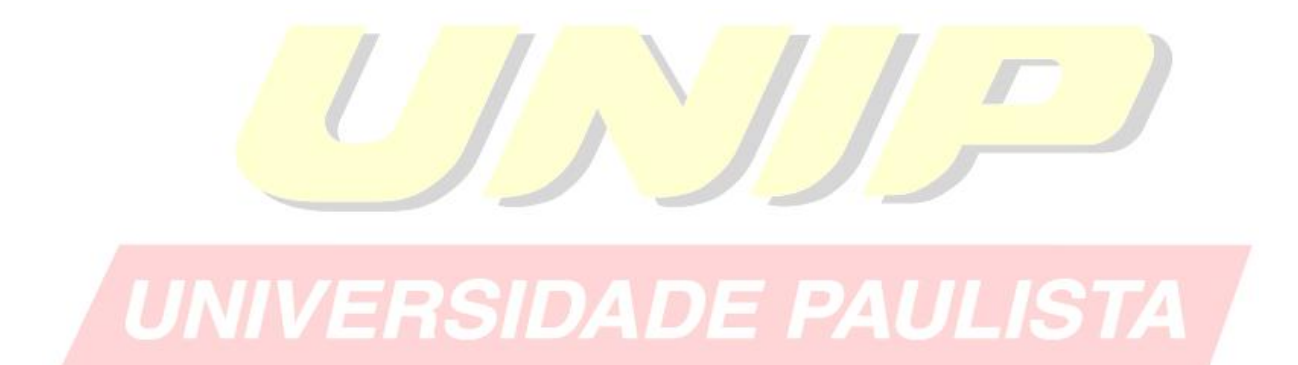

## **2 APRESENTAÇÃO DO TRABALHO<sup>1</sup>**

Os textos pré-texuais devem ser digitados no anverso das folhas, com exceção da folha de rosto cujo verso deve contar com a ficha catalográfica.

Recomenda-se que os elementos textuais e pós-textuais sejam digitados no anverso e verso das folhas.

## **2.1 Formato**

Papel em branco, formato A4 (21 X 29,7cm).

## **2.2 Fonte**

- Fonte (Arial ou Times New Roman) e tamanho 12 para todo trabalho.
- **Fonte (Arial ou Times New Roman) e tamanho 10 para citações com mais de três** linhas, notas de roda pé, paginação, legenda e fonte das ilustrações e das tabelas;
- Fonte (Arial ou Times New Roman) tamanho 12 para **(TÍTULO)** em maiúsculo e negrito;
- Fonte (Arial ou Times New Roman) tamanho 12 para (subtítulo) em minúsculo.

## **2.3 Margem**

- Anverso: margem esquerda e superior de 3 cm, direita e inferior 2 cm;
- Verso: margem direita e superior de 3 cm; esquerda e inferior 2 cm;
- Recuo de primeira linha do parágrafo: 1,25 cm (1 Tab), a partir da margem esquerda;
- Recuo de parágrafo para citação com mais de três linhas: 4 cm da margem esquerda;
- Alinhamento do texto: utilizar a opção "Justificado" do programa Word;

 $\overline{a}$ <sup>1</sup> **NBR 14724**: Informação e documentação: Trabalhos acadêmicos - Apresentação

- Alinhamento de título e seções: utilizar a opção "Alinhar à Esquerda" do programa Word;
- Alinhamento de título sem indicação numérica (RESUMO, ABSTRACT, LISTAS, SUMÁRIO e REFERÊNCIAS): utilizar a opção "Centralizado" do programa Word.

## **2.4 Espaçamento**

- Espaço "Entrelinhas" do texto: 1,5 cm
- O espaço simples é usado em: citações de mais de três linhas, notas de roda pé, referências, ficha catalográfica, legendas e fontes das ilustrações e tabelas;
- Os títulos das seções e subtítulos devem começar no anverso na parte superior da margem esquerda da folha e separados do texto por um espaço de 1,5 cm e os subtítulos também devem ser separados do texto por um espaço de 1,5 cm entrelinhas. Títulos que ocupem mais de uma linha, a partir da segunda linha devem ser posicionados abaixo da primeira letra da primeira palavra do título;
- As referências devem ser separadas entre si por um espaço simples em branco;
- A Natureza do trabalho, o objetivo, o nome da instituição a que é submetido e a área de concentração devem ser alinhados do meio da folha para a direita em espaço simples e fonte Arial ou Times New Roman tamanho 12, ver exemplo de "Folha de rosto".

## **2.5 Paginação**

As folhas do trabalho devem ser **contadas,** sequencialmente, a partir da folha de rosto e **numeradas** a partir da Introdução. Os números devem ser escritos em algarismos arábicos e alinhados a 2 cm da margem direita e da margem superior.

\_\_\_\_\_\_\_\_\_\_\_\_\_\_\_\_\_\_\_\_\_\_\_\_\_\_ <sup>1</sup> **NBR 14724**: Informação e documentação: Trabalhos acadêmicos - Apresentação

Trabalhos digitados em anverso a numeração das páginas devem ser colocadas no canto superior direito e, no verso, no canto superior esquerdo.

Apêndices e anexos devem ser numeradas de maneira contínua seguindo a paginação do texto principal.

## **2.6 Exemplos de estrutura**

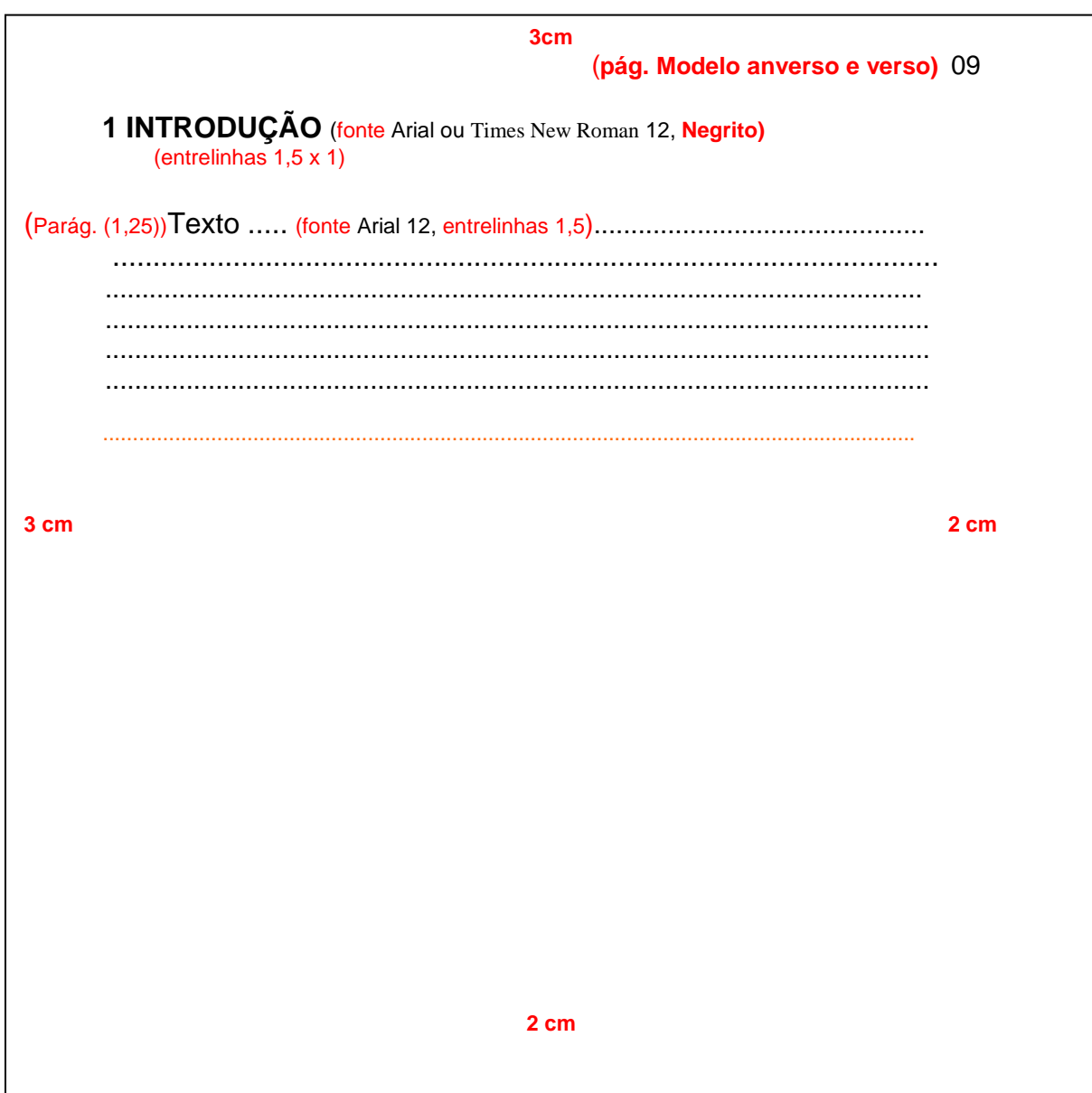

\_\_\_\_\_\_\_\_\_\_\_\_\_\_\_\_\_\_\_\_\_\_\_\_\_\_ <sup>1</sup> **NBR 14724**: Informação e documentação: Trabalhos acadêmicos - Apresentação  $10\,$ 

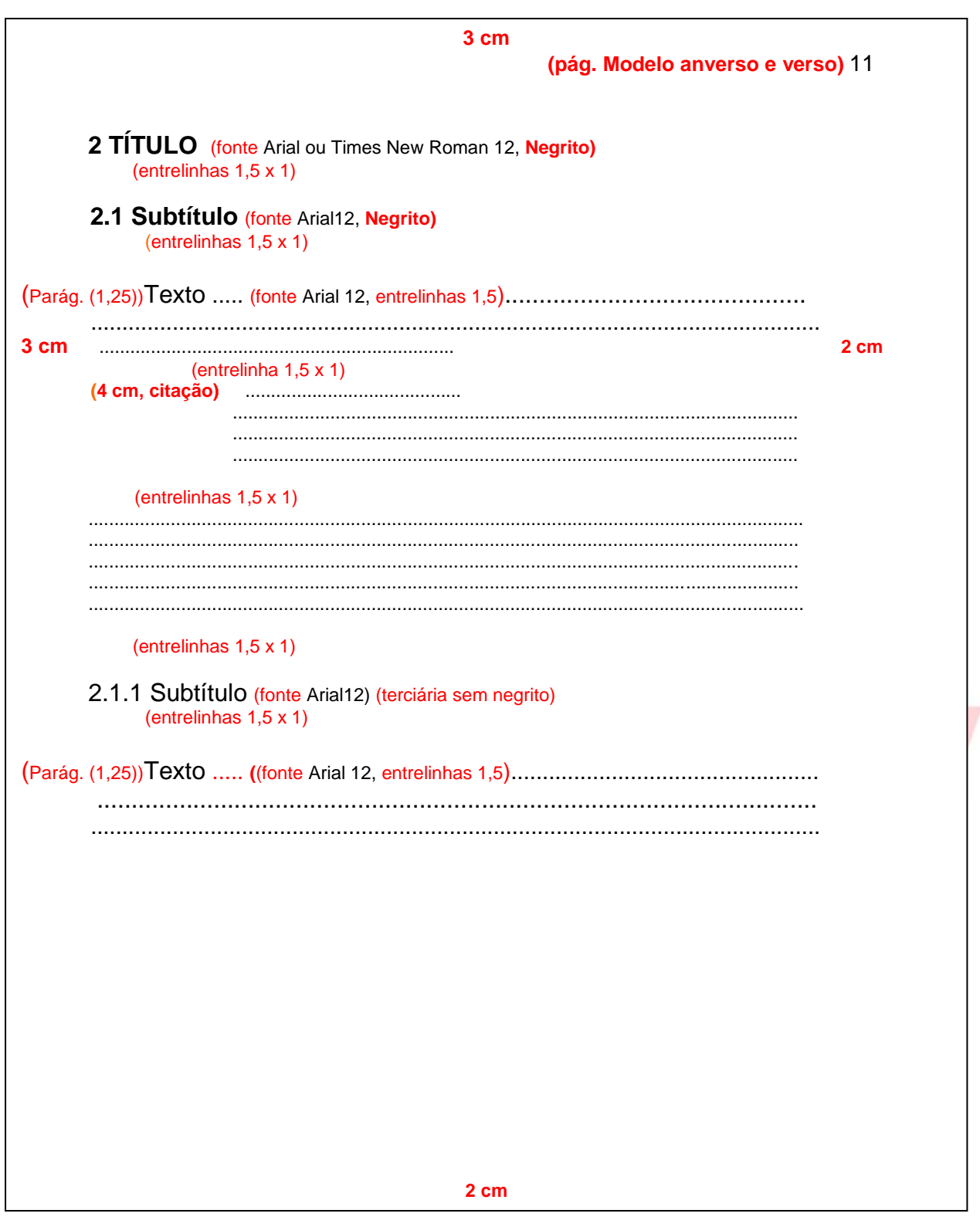

<sup>1</sup> NBR 14724: Informação e documentação: Trabalhos acadêmicos - Apresentação

## **2.7 Ilustrações**

Indicar na parte superior o termo designado (desenho, esquema, fotografia, gráfico, mapa organograma, planta, quadro, retrato, figura e outros), seguida do seu número de ordem de ocorrência no texto em algarismos arábicos, travessão e do título. Após a ilustração, na parte inferior, indicar a fonte consultada (obrigatório, mesmo que seja do próprio autor). Deve ser citado no texto e inserido o mais próximo do trecho a que refere.

Imagem 1 – Ponte de arco

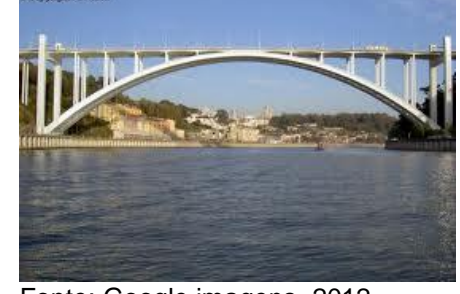

Fonte: Google imagens, 2012.

#### **2.8 Tabelas ISIDADE PAULISTA**  $\Rightarrow$

Devem ser citadas no texto, inseridas o mais próximo possível do trecho a que se referem e padronizadas, conforme o Instituto Brasileiro de Geografia e Estatística (IBGE).

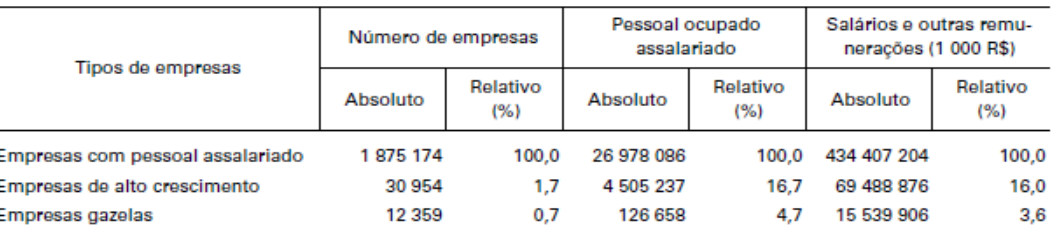

Tabela 1 - Número de empresas, pessoal ocupado assalariado e salários e outras remunerações, segundo os tipos de empresas - Brasil - 2008

Fonte: IBGE, Cadastro Central de Empresas 2005-2008.

\_\_\_\_\_\_\_\_\_\_\_\_\_\_\_\_\_\_\_\_\_\_\_\_\_\_ <sup>1</sup> **NBR 14724**: Informação e documentação: Trabalhos acadêmicos – Apresentação

## **2.9 Equações e fórmulas**

Para facilitar a leitura, devem ser destacados no texto e, se necessário, numeradas com algarismos arábicos entre parênteses, alinhados à direita. Na sequência normal do texto, é permitido o uso de uma entre linha maior que comporte seus elementos (expoentes, índices, entre outros).

Exemplo:

 $x^2 + y^2 = z^2$  $(1)$  $(x^2 + y^2)$  /5=n ) /5=n (2)

UNIVERSIDADE PAULISTA

## **3 ESTRUTURA DO TRABALHO**

A estrutura de tese, dissertação ou de um trabalho acadêmico compreende:

**Parte externa:** capa e lombada.

**Parte interna:** elementos pré-textuais, textuais e pós-textuais.

**Elementos pré-textuais:** folha de rosto, errata, folha de aprovação, dedicatória, agradecimento, epígrafe, resumo na língua vernácula, resumo na língua estrangeira, listas de ilustrações, tabelas, abreviaturas, siglas e símbolos, sumário.

**Elementos textuais:** Introdução, desenvolvimento, conclusão.

**Elementos pós-textuais:** Referências, glossários, apêndices, anexos, índices.

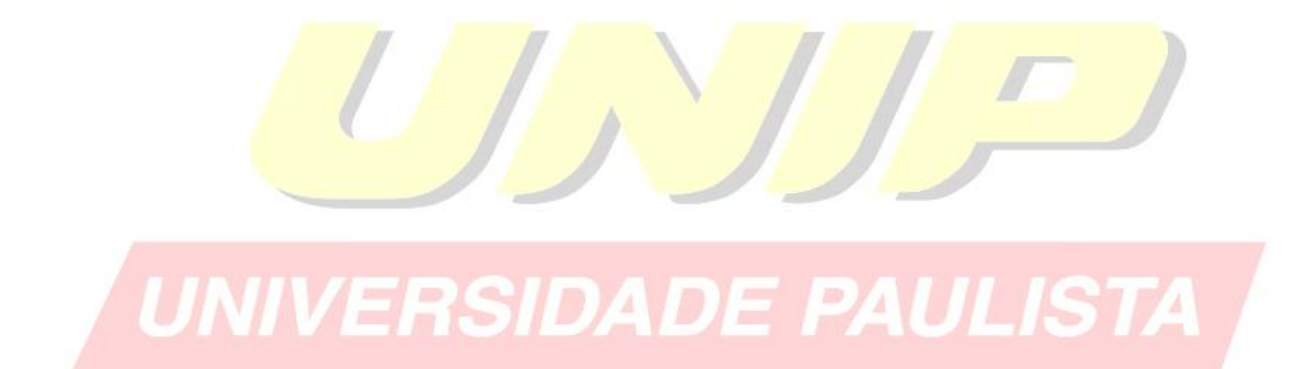

<sup>1</sup> **NBR 14724**: Informação e documentação: Trabalhos acadêmicos - Apresentação

\_\_\_\_\_\_\_\_\_\_\_\_\_\_\_\_\_\_\_\_\_\_\_\_\_\_

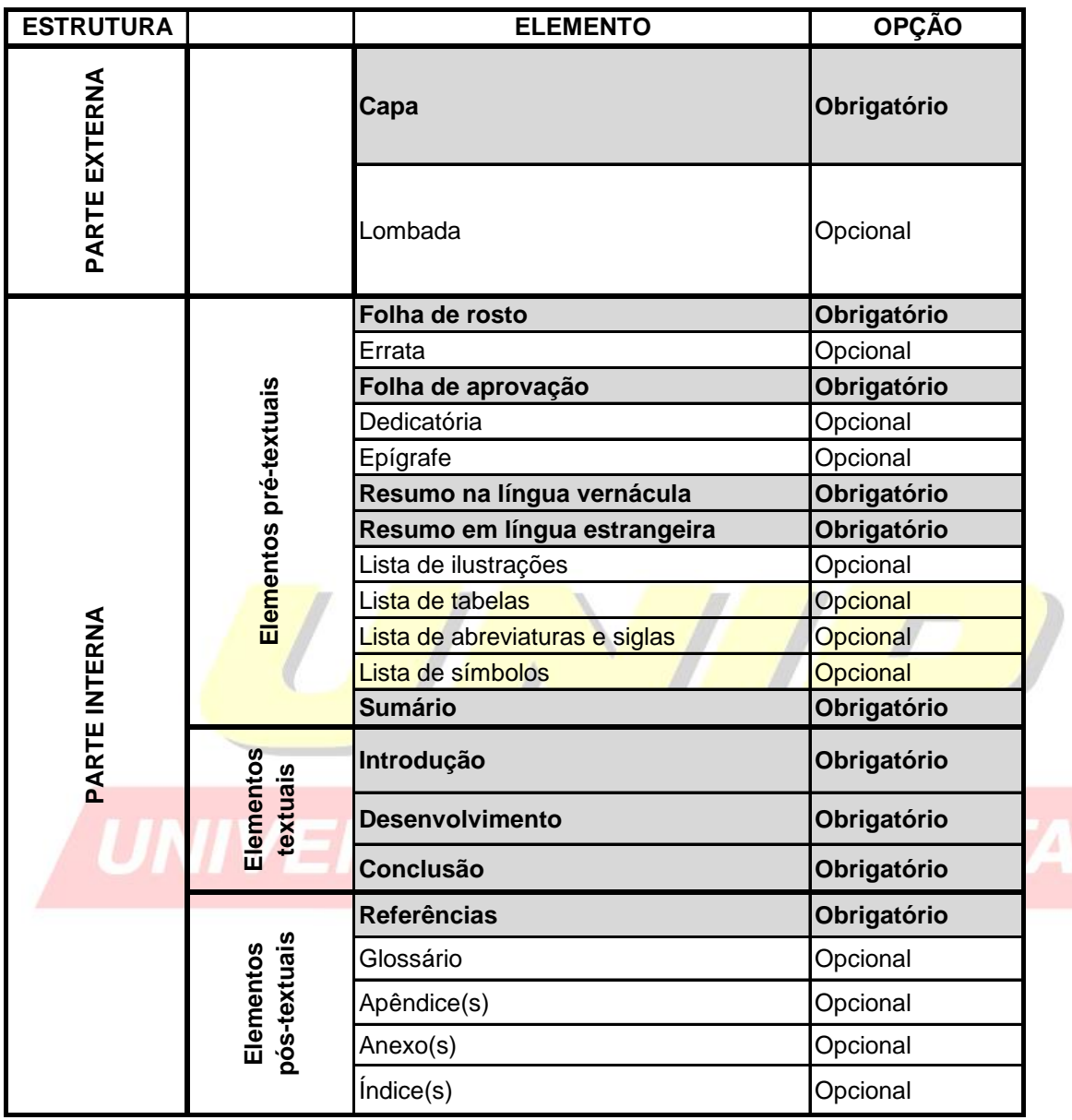

Quadro 1 – Elementos da estrutura do trabalho acadêmico

Fonte: Autores, 2012.

\_\_\_\_\_\_\_\_\_\_\_\_\_\_\_\_\_\_\_\_\_\_\_\_\_\_

<sup>1</sup> **NBR 14724**: Informação e documentação: Trabalhos acadêmicos - Apresentação

14

## **3.1 Parte externa**

3.1.1 Capa (obrigatório): Proteção externa do trabalho e sobre a qual se imprimem as informações indispensáveis à sua identificação.

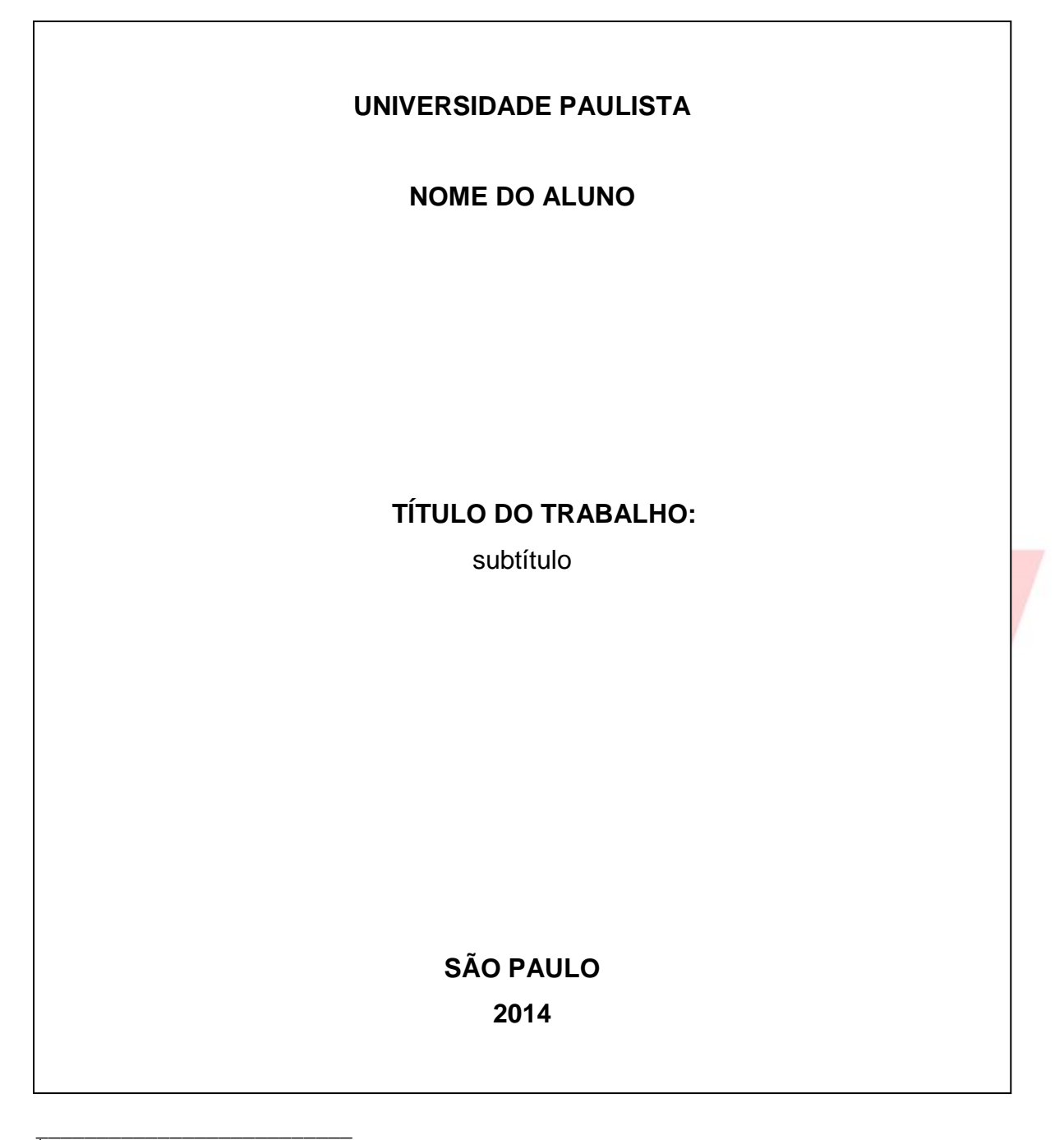

<sup>1</sup> **NBR 14724**: Informação e documentação: Trabalhos acadêmicos - Apresentação

3.1.2 Lombada (opcional): Parte da capa do trabalho que reúne as margens internas das folhas. As informações devem ser impressas no mesmo sentido da lombada.

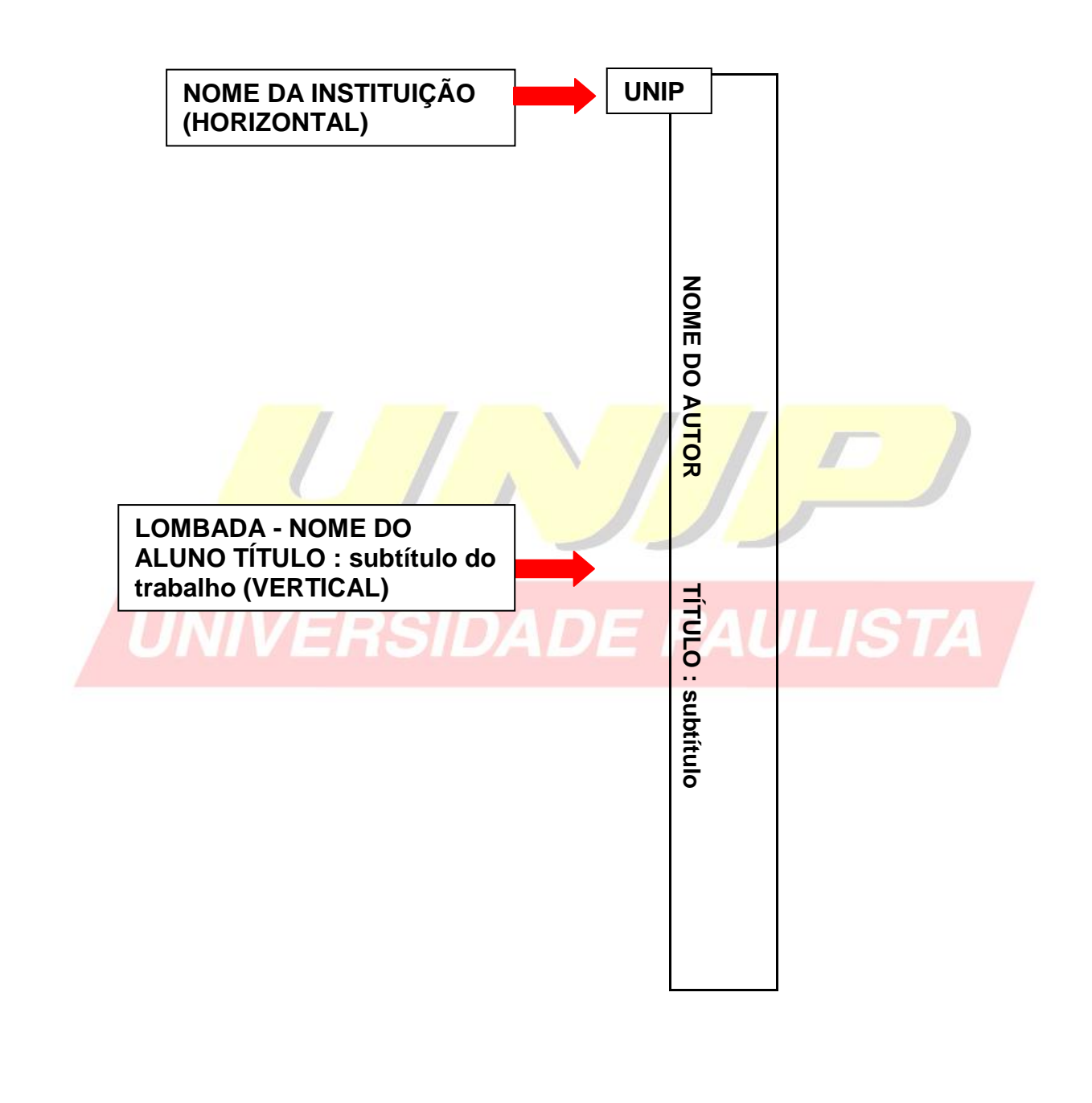

<sup>1</sup> **NBR 14724**: Informação e documentação: Trabalhos acadêmicos - Apresentação  **NBR 12225**: Informação e documentação: Lombada - Apresentação

\_\_\_\_\_\_\_\_\_\_\_\_\_\_\_\_\_\_\_\_\_\_\_\_\_\_

## **3.2 Parte interna**

3.2.1 Elementos pré-textuais

3.2.1.1 Folha de Rosto (obrigatório): Folha que contém os elementos essenciais à identificação do trabalho.

# **NOME DO ALUNO TÍTULO DO TRABALHO:**  subtítulo Orientador: Prof. Dr. José da Silva **SÃO PAULO 2014** 0 Trabalho de conclusão de curso para obtenção do título de graduação em (nome do curso) apresentado à Universidade Paulista – UNIP.

\_\_\_\_\_\_\_\_\_\_\_\_\_\_\_\_\_\_\_\_\_\_\_\_\_\_ <sup>1</sup> **NBR 14724**: Informação e documentação: Trabalhos acadêmicos - Apresentação 3.2.1.2 Verso da Folha de Rosto (obrigatório)

Ficha Catalográfica: no verso da Folha de rosto deverá constar a ficha catalográfica, conforme o Código de catalogação Anglo-Americano vigente. Para elaboração da ficha catalográfica acesse o site da Instituição: Serviços – Biblioteca – Ficha Catalográfica.

> Guia de normalização para apresentação de trabalhos acadêmicos da Universidade Paulista : ABNT / Biblioteca Universidade Paulista, UNIP. / revisada e atualizada pelas bibliotecárias Alice Horiuchi e Bruna Orgler Schiavi. – 2014. 49 p. : il. color.

1. Normalização. 2. Trabalhos Acadêmicos. 3. ABNT. I. Biblioteca Universidade Paulista.

## **IDAVD**

3.2.1.3 Errata (opcional): Lista das folhas e linhas em que ocorrem erros, seguidas das devidas correções. Deve ser inserida logo após a folha de rosto.

## **ERRATA**

Guia de normalização para apresentação de trabalhos acadêmicos da Universidade Paulista. 51 p.

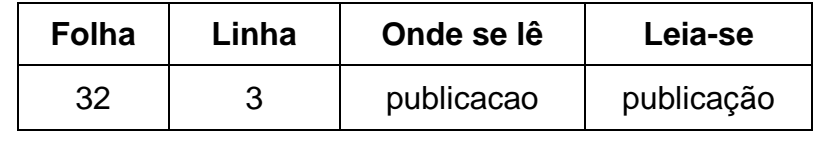

<sup>1</sup> **NBR 14724**: Informação e documentação: Trabalhos acadêmicos - Apresentação

\_\_\_\_\_\_\_\_\_\_\_\_\_\_\_\_\_\_\_\_\_\_\_\_\_\_

3.2.1.4 Folha de Aprovação (obrigatório): Folha que contém os elementos essenciais à aprovação do trabalho.

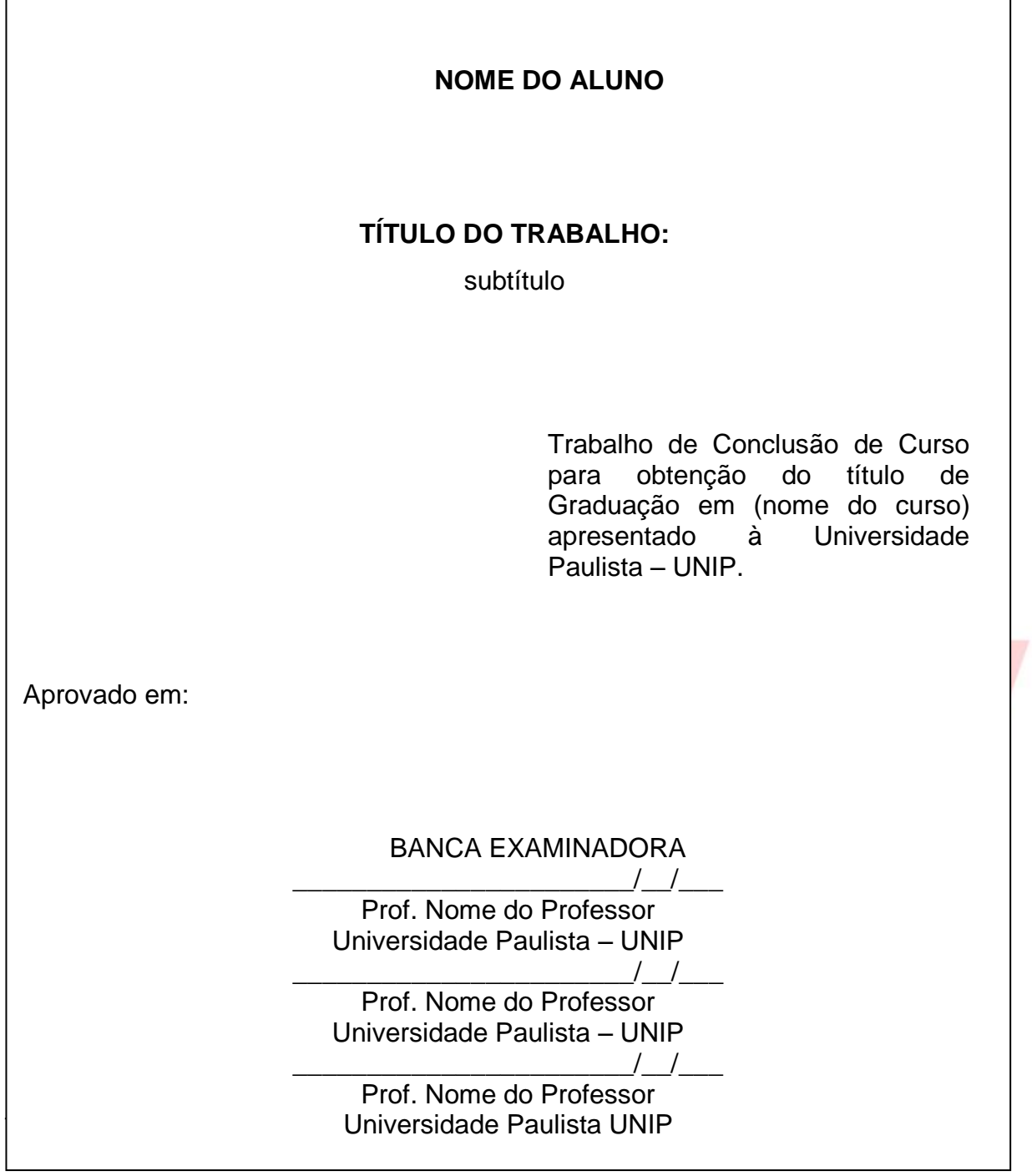

<sup>1</sup> NBR 14724: Informação e documentação: Trabalhos acadêmicos - Apresentação

\_\_\_\_\_\_\_\_\_\_\_\_\_\_\_\_\_\_\_\_\_\_\_\_\_\_

3.2.1.5 Dedicatória (opcional): Folha onde o autor presta homenagem ou dedica seu trabalho.

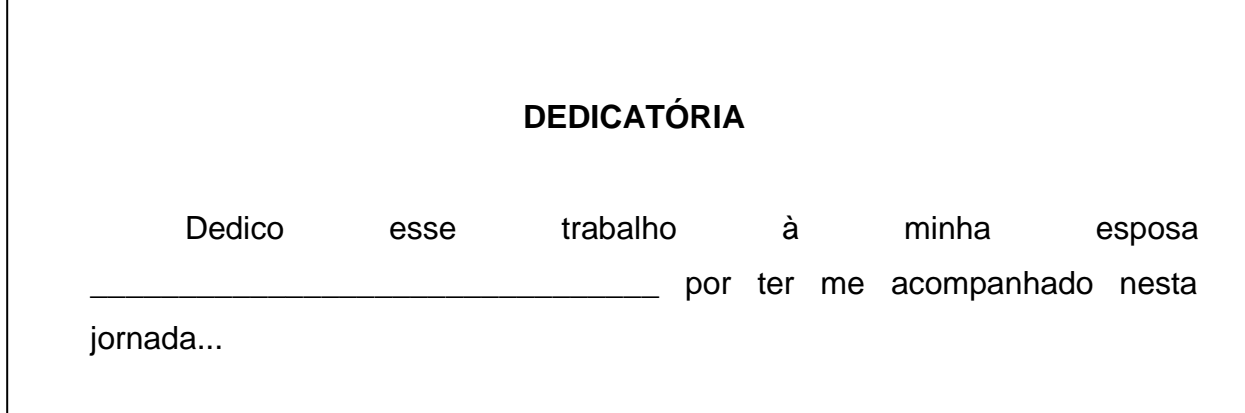

3.2.1.6 Agradecimentos (opcional): Folha onde o autor agradece as pessoas que colaboraram de certa forma com seu trabalho.

## **AGRADECIMENTOS**

Agradeço em primeiro lugar à DEUS por ser a base das minhas conquistas;

Aos meus pais \_\_\_\_\_\_ e \_\_\_\_\_\_\_\_, por acreditar e terem interesse em minhas escolhas, apoiando-me e esforçando-se junto a mim, para que eu suprisse todas elas;

À professora \_\_\_\_\_\_\_\_\_, pela dedicação em suas orientações prestadas na elaboração deste trabalho, me incentivando e colaborando no desenvolvimento de minhas idéias;

\_\_\_\_\_\_\_\_\_\_\_\_\_\_\_\_\_\_\_\_\_\_\_\_\_\_ <sup>1</sup> **NBR 14724**: Informação e documentação: Trabalhos acadêmicos - Apresentação 3.2.1.7 Epígrafe (opcional): Folha onde o autor apresenta uma citação, seguida de indicação de autoria, relacionada com a matéria tratada no corpo do trabalho.

> *"O remédio para nossas preocupações consiste em estar inteiramente ocupado, realizando alguma coisa construtiva".*

> > *(Maria Zownseand)*

<sup>1</sup> **NBR 14724**: Informação e documentação: Trabalhos acadêmicos - Apresentação  **NBR 10520**: Informação e documentação: citação em documentos - Apresentação

\_\_\_\_\_\_\_\_\_\_\_\_\_\_\_\_\_\_\_\_\_\_\_\_\_\_

3.2.1.8 Resumo na Língua Vernácula "Português" (obrigatório): Apresenta os pontos relevantes de um texto, fornecendo uma visão rápida e clara do conteúdo e das conclusões do trabalho, seguido das palavras-chave. Quanto a sua extensão os resumos devem ter: de 150 a 500 palavras os de trabalhos acadêmicos (teses, dissertações e outros) e relatórios técnico-científicos; de 100 a 250 palavras os de artigos de periódicos. Recomenda-se o uso de parágrafo único.

## **RESUMO**

O Brasil é um país em desenvolvimento, seu mercado de trabalho transforma-se constantemente. As mudanças são rápidas, exigindo qualificação profissional. Neste cenário, empreender torna-se cada vez mais um diferencial para a inclusão no mercado. O objetivo desta pesquisa é identificar como os estudantes do curso de turismo compreendem o conceito de empreendedorismo e verificar se as práticas pedagógicas consolidam idéias e habilidades que permitam a inovação e a criatividade contribuindo para a formação do profissional empreendedor. A pesquisa realizada teve caráter qualitativo. Aplicou-se um questionário com perguntas abertas aos alunos do curso de turismo na cidade de Ourinhos. Verificou-se que os estudantes estão atentos às exigências do mercado e apresentam grande potencial empreendedor, todavia é preciso fomentar estratégia educacionais que transformem em ação esse potencial.

Palavras-chave: Turismo. Mercado de trabalho.

\_\_\_\_\_\_\_\_\_\_\_\_\_\_\_\_\_\_\_\_\_\_\_\_\_\_

<sup>1</sup> **NBR 14724**: Informação e documentação: Trabalhos acadêmicos - Apresentação  **NBR 6028**: Informação e documentação : Resumo – Apresentação

3.2.1.9 Resumo em Língua Estrangeira (obrigatório): Versão do resumo para idioma de divulgação internacional.

## **ABSTRACT**

Brazil is a developing country, its labor market changes constantly. The changes are rapid, requiring professional qualifications. In this scenario, undertake becomes increasingly a differentiator for inclusion in the market. The objective of this research is to identify how the students of tourism include the concept of entrepreneurship and whether teaching practices consolidate ideas and skills that enable innovation and creativity in contributing to the formation of the professional entrepreneur. The research was qualitative. We applied a questionnaire with open to students of tourism in the city of Ourinhos. It was found that students are aware of market requirements and have great potential entrepreneur, but the need to develop educational strategy to transform this potential into action.

Key-words: Tourism. Labor market.

\_\_\_\_\_\_\_\_\_\_\_\_\_\_\_\_\_\_\_\_\_\_\_\_\_\_

<sup>1</sup> **NBR 14724**: Informação e documentação: Trabalhos acadêmicos - Apresentação  **NBR 6028**: Informação e documentação: Resumo - Apresentação

3.2.1.10 Lista de Ilustrações (opcional): Referem-se à desenhos, esquemas, fluxogramas, fotografias, gráficos, mapas, organogramas, que devem ser elaborados de acordo com a ordem apresentada no texto, acompanhados do respectivo número de página. Quando necessário recomenda-se uma lista para cada tipo de ilustração.

## **LISTA DE ILUSTRAÇÕES**

Gráfico 1 – Estatística de emprego no Estado de São Paulo no ano 2002 13 Gráfico 2 – Crescimento da economia brasileira no período de 2002 à 2004 16

3.2.1.11 Lista de Tabelas (opcional): Elemento demonstrativo de síntese que constitui unidade autônoma, elaborado de acordo com a ordem apresentada no texto, acompanhado do respectivo número de página.

## **LISTA DE TABELAS**

Tabela 1 – Estatística de emprego no Estado de São Paulo no ano 2002 13

Tabela 2 – Crescimento da economia brasileira no período de 2002 à 2004 16

\_\_\_\_\_\_\_\_\_\_\_\_\_\_\_\_\_\_\_\_\_\_\_\_\_\_ <sup>1</sup> **NBR 14724**: Informação e documentação: Trabalhos acadêmicos - Apresentação 3.2.1.12 Lista e Abreviaturas e Siglas (opcional): Consiste na relação alfabética das abreviaturas e siglas utilizadas no texto, recomenda-se a elaboração de lista própria para cada tipo.

## **LISTA DE ABREVIATURAS E SIGLAS**

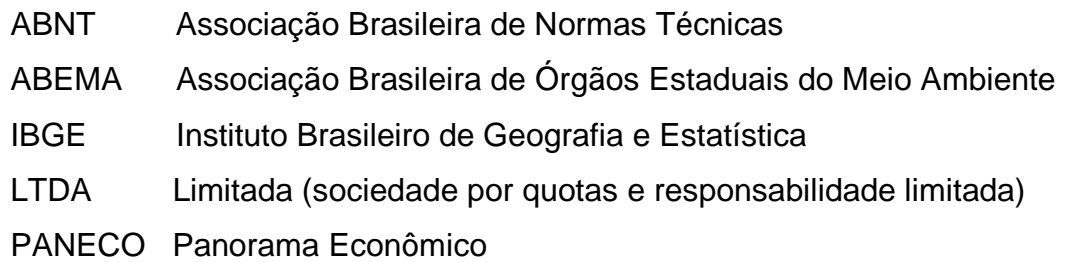

3.2.1.13 Lista de Símbolos (opcional): Elaborada de acordo com a ordem em que os símbolos aparecem no texto, com o devido significado.

## **LISTA DE SÍMBOLOS**

- **C** Conjunto dos números complexos
- dab Distância euclidiana
- *O(n)* Ordem de um algoritmo
- *Psp* Projeção sobre um espaço linear fechado
- *Xt* Variável aleatória

\_\_\_\_\_\_\_\_\_\_\_\_\_\_\_\_\_\_\_\_\_\_\_\_\_\_ <sup>1</sup> **NBR 14724**: Informação e documentação: Trabalhos acadêmicos - Apresentação 3.2.1.14 Sumário (obrigatório): Enumeração das principais divisões, seções e outras partes do trabalho, na mesma ordem e grafia em que aparece no texto, acompanhados dos respectivos números das páginas.

## **SUMÁRIO**

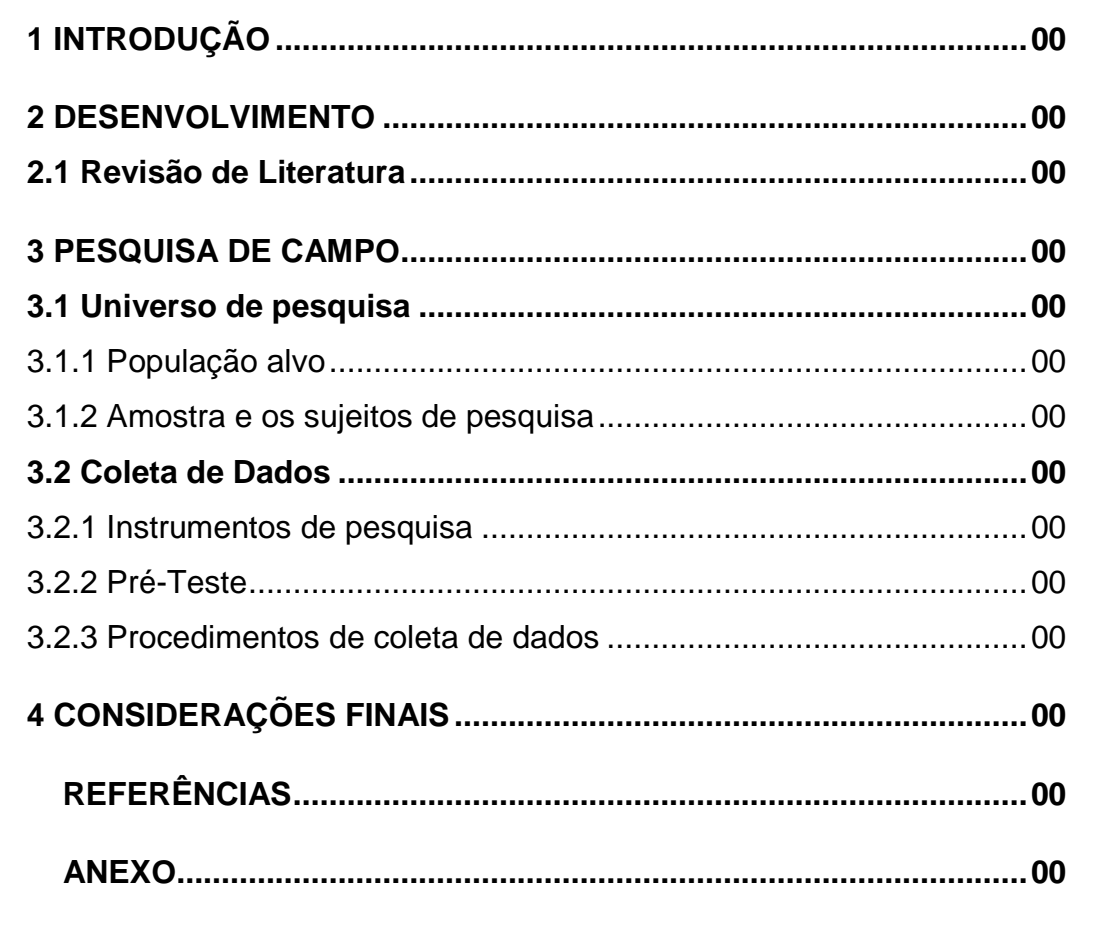

\_\_\_\_\_\_\_\_\_\_\_\_\_\_\_\_\_\_\_\_\_\_\_\_\_\_ <sup>1</sup> **NBR 14724**: Informação e documentação: Trabalhos acadêmicos - Apresentação **NBR 6024**: Informação e documentação: numeração progressiva das seções de um documento - Apresentação **NBR 6027:** Informação e documentação: sumário - Apresentação

## **3.3 Elementos Textuais**

## 3.3.1 Introdução

Introdução é a parte inicial do texto, onde deve constar a delimitação do assunto tratado de forma breve e objetiva.

3.3.2 Desenvolvimento

A partir do levantamento bibliográfico, desenvolve-se o corpo do trabalho, onde se analisa a idéia principal, destacando, formulando e discutindo hipóteses.

Divide-se em seções ou capítulos, e concentra a maior parte do total de páginas da monografia.

## 3.3.3 Considerações finais

\_\_\_\_\_\_\_\_\_\_\_\_\_\_\_\_\_\_\_\_\_\_\_\_\_\_

Parte final do texto onde são apresentados os resultados finais da pesquisa, correspondentes aos objetivos ou hipóteses.

É importante apresentar novas idéias, abrindo caminho a outros pesquisadores que poderão trabalhar no assunto.

<sup>1</sup> **NBR 14724**: Informação e documentação: Trabalhos acadêmicos - Apresentação

## **3.4 Elementos Pós-Textuais**

3.4.1 Referências (obrigatório)

Monografia no todo (livro, manual enciclopédia, dicionário, tese, dissertação, trabalho acadêmico etc.).

Diferença entre referências e bibliografias:

- Referências: todo documento que foi citado na produção do trabalho;
- Bibliografia: textos que foram consultados, porém não fazem parte do trabalho.

## **Exemplos:**

### **Um autor**

SOBRENOME, Nome. **Título do livro**: subtítulo (se houver). Edição. Local: Editora, Ano.

GIL, A. C. **Como elaborar projetos de pesquisa.** 4. ed. São Paulo: Atlas, 2002.

## **Até três autores**

SOBRENOME, Nome; SOBRENOME, Nome; SOBRENOME, Nome. **Título do livro**: subtítulo (se houver). Edição. Local: Editora, Ano.

PASSOS, L. M. M; FONSECA, A; CHAVES, M. **Alegria de saber**: matemática, segunda série, 2, primeiro grau: livro do professor. São Paulo: Scipione, 1995.

## **Mais de três autores**

\_\_\_\_\_\_\_\_\_\_\_\_\_\_\_\_\_\_\_\_\_\_\_\_\_

Indica-se apenas o primeiro, acrescentando-se a expressão et al.

SOBRENOME, Nome. et. al. **Título do livro**: subtítulo (se houver). Edição. Local: Editora, Ano.

URANI, A. et al. **Constituição de uma matriz de contabilidade social para o Brasil.**  Brasília: IPEA, 1994.

<sup>2</sup> **NBR 6023**: informação e documentação: Referência - Elaboração

## **Autor desconhecido**

Quando não existir autor, a entrada é feita pelo título com a primeira palavra em maiúscula.

TÍTULO do livro: subtítulo (se houver). Local: Editora, Ano.

DIAGNÓSTICO do setor editorial brasileiro. São Paulo: Câmara Brasileira do Livro, 1993.

## **Organizadores (Org.), compiladores (Comp.), editores (Ed.), coordenadores (Coord.) etc.**

SOBRENOME, Nome. (Org.) **Título do livro**: subtítulo (se houver). Local: Editora, Ano.

FERREIRA, Leslie Piccolotto (Org.). **O fonoaudiólogo e a escola**. São Paulo: Summus, 1991.

## **Tradutores, revisores, ilustradores etc.**

Podem ser acrescentados após o título.

SOBRENOME, Nome. **Título da obra.** Tradução Nome do Tradutor. Local: Editora, Ano.

CHEVALIER, Jean; GHEERBRANT, Alain. **Dicionário de símbolos**. Tradução Vera da Costa e Silva. Rio de Janeiro: J. Olympio, 1990.

**Autor entidade** (associações, empresas, instituições).

NOME DA ENTIDADE. **Título da obra**: subtítulo (se houver). Local, Ano.

UNIVERSIDADE DE SÃO PAULO. **Catalogo de teses da Universidade de São Paulo, 1992**. São Paulo, 1993.

\_\_\_\_\_\_\_\_\_\_\_\_\_\_\_\_\_\_\_\_\_\_\_\_\_ <sup>2</sup> **NBR 6023**: informação e documentação: Referência - Elaboração

## **Teses, dissertações e trabalhos acadêmicos**

Para obras impressa no anverso utilizar a letra "f" (folha), para as impressa no anverso e verso utilizar a letra "p" (página).

SOBRENOME, Nome. **Título do livro**: subtítulo (se houver). Ano. 00 folhas. Nomenclatura (Titulação do curso) – Universidade, Local, Ano.

SILVA, J. C. **Estudo de uma fonte de informação secundária**. 2001. 27 f. Dissertação (Mestrado em Informação) – Universidade KWZ, São Paulo, 2001.

**Parte de monografia** (capítulo, volume, fragmento e outras partes de uma obra).

SOBRENOME, Nome. Título do capítulo: subtítulo (se houver). In: Autor do Capítulo. **Título da obra.** Local: Editora, Ano. Páginas.

ROMANO, Giovanni. Imagens da juventude na era moderna. In: LEVI, G; SCHMIDT, J. (Org.). **História dos jovens 2**. São Paulo: Companhia das Letras, 1996. p.7-16.

**Quando o autor do capítulo for o mesmo que o autor da obra, substituir o nome por travessão**.

SOBRENOME, Nome. Título do capítulo: subtítulo (se houver). In: \_\_\_\_\_\_. **Título da obra.** Local: Editora, Ano. Páginas.

SANTOS, F. R. dos. A colonização da terra do Tucujús. In:\_\_\_\_\_\_. **História do Amapá, 1º grau**. 2. ed. Macapá: Valcan, 1994. cap. 3.

**Monografias em meio eletrônico** (disquetes, CD-ROM, *online* etc.).

SOBRENOME, Nome. **Título da obra**: subtítulo (se houver). Local: Editora, Ano. Disponível em: < [www.site.com.br>](http://www.site.com.br/). Acesso em: dia mês ano.

ALVES, Castro. **Navio negreiro**. [S.l.]: Virtual Books, 2000. Disponível em: <http:// www.terra.com.br/virtual/freebook/port/Lport2/navionegreiro.htm>. Acesso em: 10 jan. 2002.

\_\_\_\_\_\_\_\_\_\_\_\_\_\_\_\_\_\_\_\_\_\_\_\_ <sup>2</sup> **NBR 6023**: informação e documentação: Referência - Elaboração

**Publicação periódica no todo** (revista cientifica, revista semanal, jornal).

TÍTULO DA REVISTA**.** Local: Editora, Ano.

REVISTA BRASILEIRA DE GEOGRAFIA. Rio de Janeiro: IBGE, 1939.

**Parte de revista, jornal, boletim etc.** (volume, fascículo, números especiais e suplementos, entre outros, sem título próprio).

TÍTULO DA REVISTA. Local: Editora, Número, Volume, Ano.

DINHEIRO. São Paulo: Ed. Três, n.148, 28 jun. 2000.

**Artigo e/ou matéria de jornal** (comunicações, editorial, entrevistas recensões, reportagens, resenhas etc.).

SOBRENOME, Nome. Título do artigo: subtítulo. **Título da Revista ou Jornal,**  Local, caderno ou parte do jornal e a paginação correspondente.

AS 500 maiores empresas do Brasil. **Conjuntura Econômica**, Rio de Janeiro, v. 38, n. 9, set. 1984. Edição especial.

SEKEFF, Gisela. O emprego dos sonhos. **Domingo**, Rio de Janeiro, ano 26, n. 1344, p. 30-36, 3 fev. 2002.

**Parte de revista, boletim etc. em meio eletrônico** (disquete, CD-ROM, *online* etc.).

SOBRENOME, Nome. Título do artigo: subtítulo (se houver). **Título da Revista,**  Local, volume, número, páginas, mês ano. Disponível em: < [www.site.com.br>](http://www.site.com.br/). Acesso em: dia mês ano.

RIBEIRO, P. S. G. Adoção à brasileira: uma análise sociojurídica. **Dataveni@**, São Paulo, ano 3, n. 18, ago. 1998. Disponível em: <http://www.datavenia.inf.br/>. Acesso em: 10 set. 1998.

**Eventos no todo** (atas, anais, resultados, proceedings etc.).

NOME DO EVENTO, Numeração (se houver), Ano, Local. **Título do documento...** Local de Publicação: Editora, Ano de publicação.

REUNIÃO ANUAL DA SOCIEDADE BRASILEIRA DE QUIMICA, 20., 1997, Poços de Caldas. **Química:** academia, indústria, sociedade: livro de resumos. São Paulo: Sociedade Brasileira de Química, 1997.

\_\_\_\_\_\_\_\_\_\_\_\_\_\_\_\_\_\_\_\_\_\_\_\_\_ <sup>2</sup> **NBR 6023**: informação e documentação: Referência - Elaboração **Eventos no todo em meio eletrônico** (disquete, CD-ROM, *online* etc.)

NOME DO EVENTO, Numeração (se houver), Ano, Local. **Título do documento...** Local de Publicação: Editora, Ano de publicação. Disponível em: <http:/[/www.site.com.br>](http://www.site.com.br/). Acesso em: dia mês ano.

CONGRESSO BRASILEIRO DE BIBLIOTECONOMIA E DOCUMENTAÇÃO, 19., 2000, Porto Alegre. **Anais eletrônicos**... Porto Alegre: PUCRS, 2000. Disponível em: <http://embauba.ibict.br/cbbd2000/Default\_en.html>. Acesso em: 18 out. 2002.

**Documentação jurídica** (legislação, jurisprudência e doutrina).

**Legislação** (Constituição, emendas constitucionais, normas emanadas)

JURISDIÇÃO. **Título.** numeração. Local: Editora, Ano de publicação.

BRASIL. **Código civil**. 46. ed. São Paulo: Saraiva, 1995.

**Jurisprudência (decisões judiciais)** 

JURISDIÇÃO ou Órgão Judiciário Competente. **Título.** Numeração. Partes envolvidas (se houver). Local, Data. Dados da publicação.

BRASIL. Supremo Tribunal Federal. Súmula nº 14. In:\_\_\_\_\_\_\_. **Súmulas**. São Paulo: Associação dos advogados do Brasil, 1994.

**Doutrina**: Interpretação dos textos legais (monografias, artigos de periódicos, paper etc.

SOBRENOME, Nome. Título do artigo. **Título da revista,** Local, volume, número, páginas, mês ano.

BARROS, Raimundo Gomes de. Ministério Público: sua legitimação frente ao Código do Consumidor. **Revista Trimestral de Jurisprudência dos Estados**, São Paulo, v. 19, n. 139, p. 53-72, ago. 1995.

\_\_\_\_\_\_\_\_\_\_\_\_\_\_\_\_\_\_\_\_\_\_\_\_\_ <sup>2</sup> **NBR 6023**: informação e documentação: Referência - Elaboração **Documento jurídico em meio eletrônico** (disquetes, CD-ROM, *online* etc.).

SOBRENOME, Nome. Título do artigo: subtítulo (se houver). **Título da revista,**  Local, volume, número, páginas, mês ano. Disponível em: <http://www.site.com.br>. Acesso em: dia mês ano.

BRASIL. Lei nº 9.889, de 7 de dezembro de 1999. Altera a legislação tributária federal. **Diário Oficial [da] República Federativa do Brasil**, Brasília, DF, 8 dez. 1999. Disponível em: <http://www.in.gov.br/mp\_leis/leis\_texto.asp?id=LEI%209887>. Acesso em: 22 dez.1999.

**Imagens em movimento** (filmes, videocassetes, DVD etc.).

TÍTULO. Diretor ou produtor. Local: Produtora, Ano. Suporte Físico.

OS PERIGOS do uso de tóxicos. Produção de Jorge Ramos de Andrade. São Paulo: CERAVI, 1983. 1 videocassete.

**Documento iconográfico** (pintura, gravura, ilustrações, fotografia, desenho técnico, dispositivo, diafilme, material estereográfico, transparência, cartaz, etc.).

SOBRENOME, Nome. **Título da obra**. Ano. Especificação do Suporte.

KOBAIASHI, K. **Doença dos xavantes**. 1980. 1 fotografia, color., 16 cm x 56 cm.

**Documento cartográfico** (atlas, mapa, globo, fotografia aérea etc.).

TÍTULO. Local: Editora, Ano. Designação Específica. Escala.

ATLAS Mirador Internacional. Rio de Janeiro: Enciclopédia Britânica do Brasil, 1981. 1 atlas. Escalas variam.

**Documento de acesso exclusivo em meio eletrônico** (base de dados, listas de discussão, BBS (site), arquivos em disco rígido, programas, conjuntos de programas e mensagens eletrônicas etc.)

SOBRENOME, Nome (se houver). **Título**. Descrição física do meio eletrônico. Disponível em: <www.site.com.br>. Acesso em: dia mês ano.

FUNDAÇÃO TROPICAL DE PESQUISAS E TECNOLOGIA "ANDRÉ TOSELLO". **Base de Dados tropical**. 1985. Disponível em: [<http://www.bdt.fat.org.br/acaro/sp/>](http://www.bdt.fat.org.br/acaro/sp/). Acesso em: 30 de maio de 1985.

\_\_\_\_\_\_\_\_\_\_\_\_\_\_\_\_\_\_\_\_\_\_\_\_\_ <sup>2</sup> **NBR 6023**: informação e documentação: Referência - Elaboração 3.4.2 Apêndice (opcional): Texto ou documento elaborado pelo autor, com o objetivo de complementar o trabalho. Devem ser apresentados em uma folha à parte como da seguinte forma:

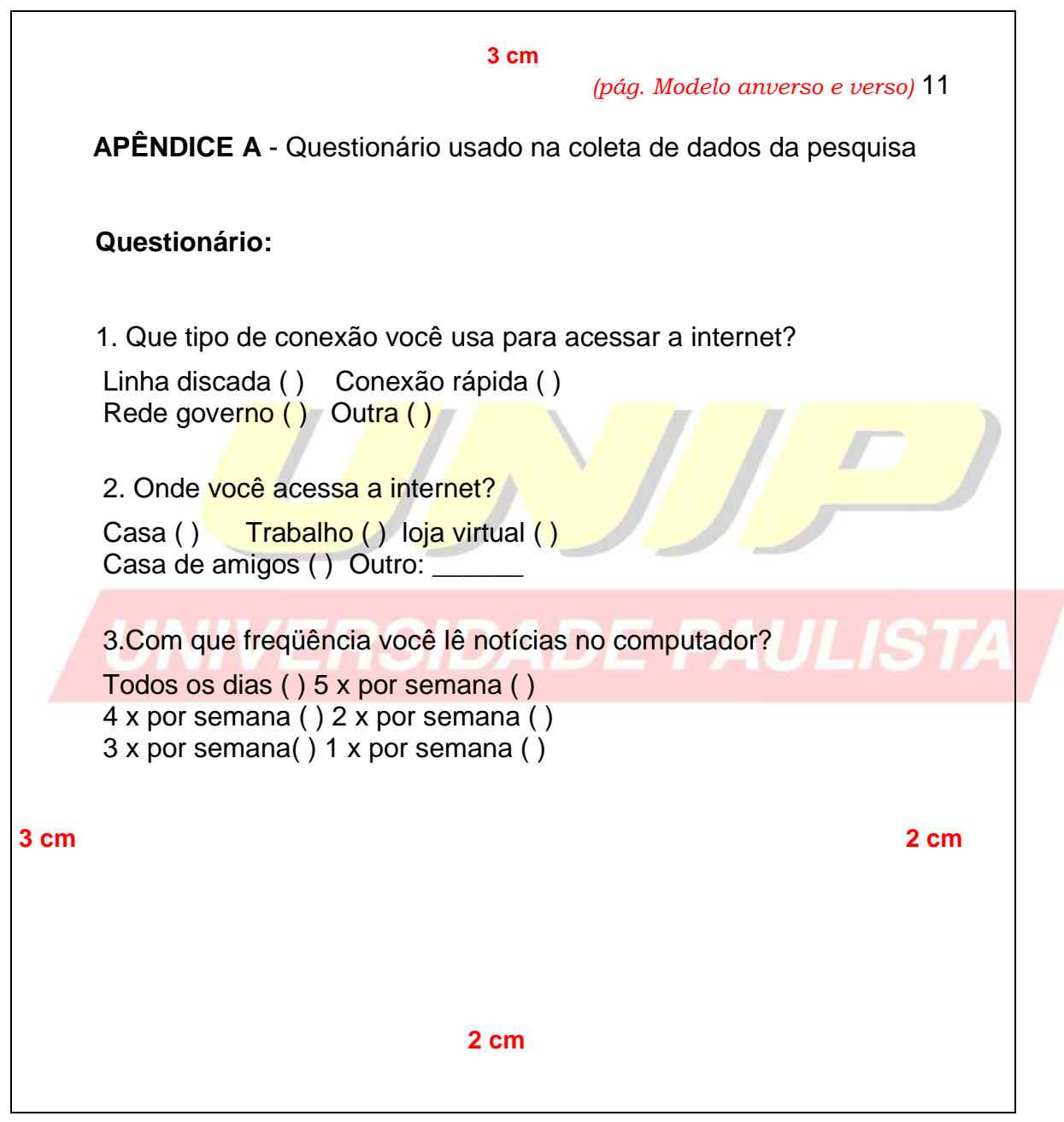

\_\_\_\_\_\_\_\_\_\_\_\_\_\_\_\_\_\_\_ <sup>1</sup> NBR 14724: Informação e documentação: Trabalhos acadêmicos - Apresentação 3.4.3 Anexo (opcional): Texto ou documento não elaborado pelo autor, que serve de fundamentação para complemento do trabalho. Devem ser apresentados em uma folha à parte como da seguinte forma:

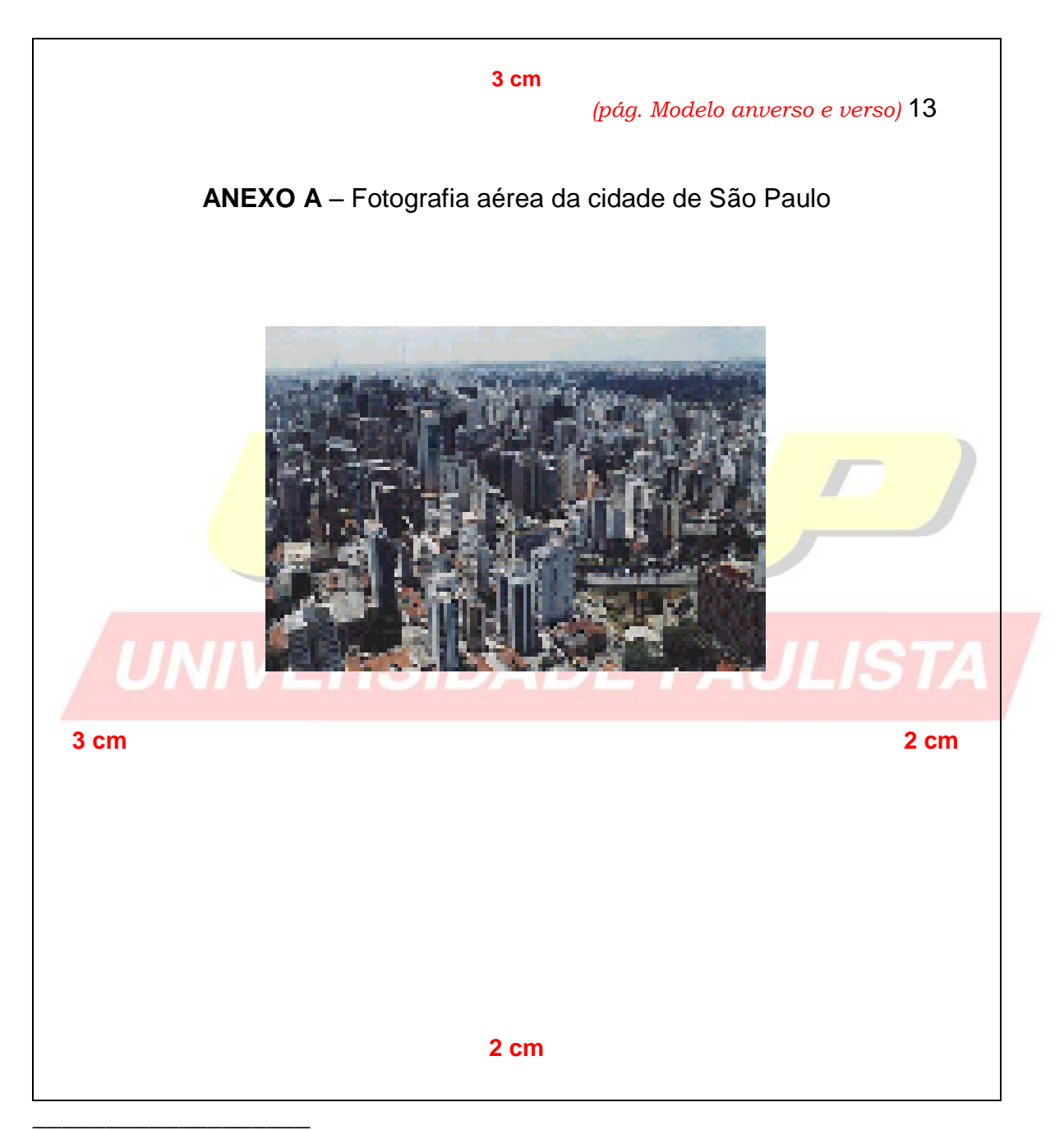

<sup>1</sup> NBR 14724: Informação e documentação: Trabalhos acadêmicos - Apresentação

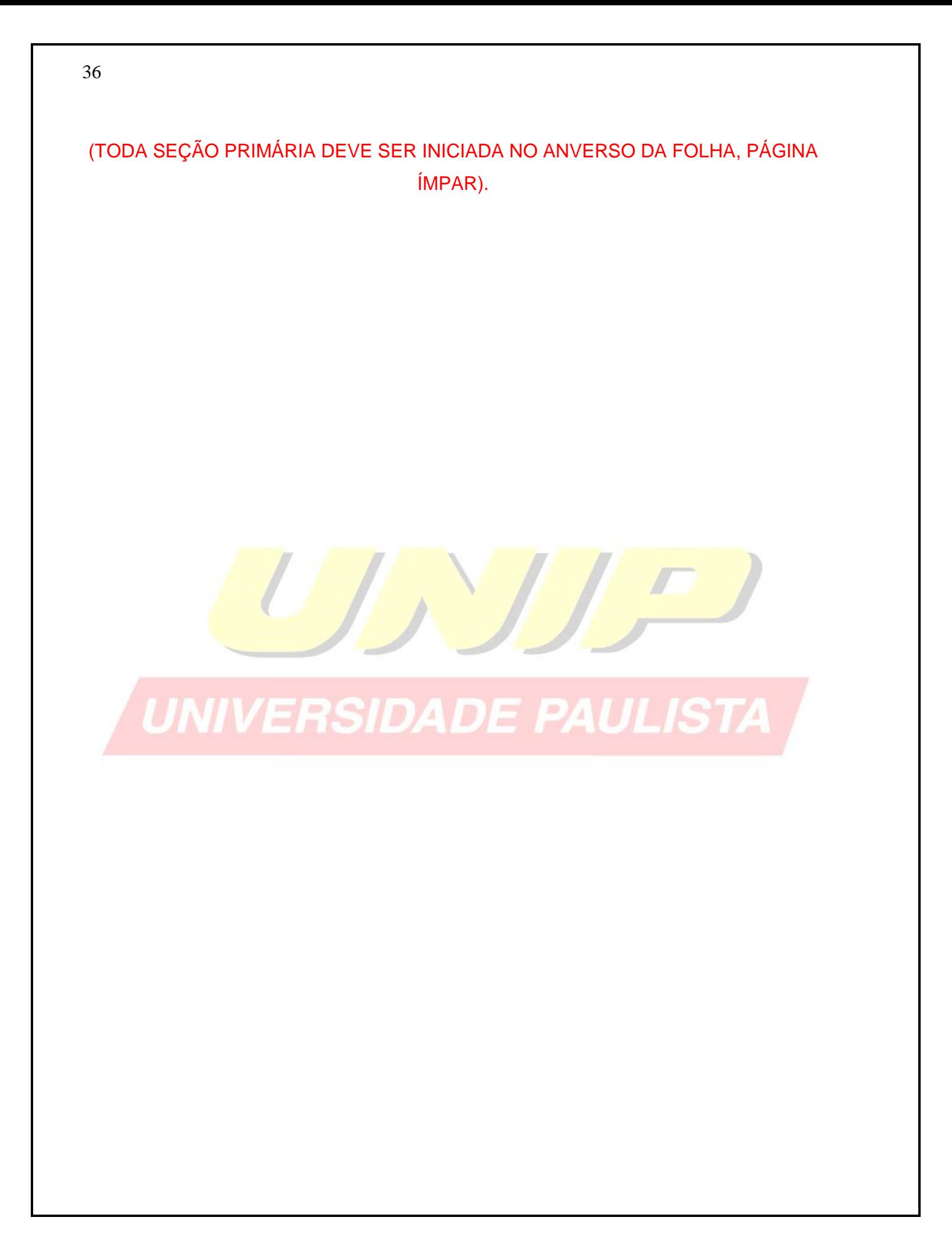

## **4 CITAÇÕES<sup>3</sup>**

Menção de uma informação extraída de outra fonte.

#### **4.1 Regras Gerais de Apresentação**

Nas citações, as chamadas são feitas pelo sobrenome do autor, instituição responsável ou título na sentença, em letras maiúsculas e minúsculas, e quando estiverem entre parênteses, em letras maiúsculas.

**Citação direta:** Transcrição textual de parte da obra do autor consultado.

Especificar no texto, a(s) página(s), volume(s), tomo(s) ou seção(ões) da fonte consultada, após a data, separados por vírgula.

**Exemplo:** Oliveira e Leonardos (1943, p. 146) dizem que a "[...] relação da série São Roque com os granitos portifiróides pequenos é muito clara."

Meyer parte de uma passagem da crônica de "14 de maio", de A Semana: "Houve sol, e grande sol, naquele domingo de 1888, em que o senado voltou a lei, que a regente sancionou [...] (ASSIS, 1994, v.3, p.583).

**Citação direta de até 3 linhas**: Devem estar contidas entre aspas duplas. As aspas simples são utilizadas para indicar citação no interior da citação.

**Exemplos:** Segunda Sá (1995, p. 27): "[...] por meio da mesma 'arte de conservação' que abrange tão extensa e significativa parte da nossa existência cotidiana [...]"

**Citação direta com mais de 3 linhas:** Devem ser destacadas com recuo de 4 cm da margem esquerda, com letra menor que a do texto e sem as aspas.

### **Exemplo:**

\_\_\_\_\_\_\_\_\_\_\_\_\_\_\_\_\_\_\_\_\_\_\_\_\_\_

A teleconferência permite ao individuo participar de um encontro nacional ou regional sem a necessidade de deixar seu local de origem. Tipos comuns de teleconferências incluem o uso da televisão, telefone, e computador. Através de áudio-conferência, utilizando a companhia local de telefone, um sinal de áudio pode ser emitido em um salão de qualquer dimensão. (NICHOLS, 1993, p. 181).

**<sup>3</sup>NBR 10520**: Informação e documentação: Citações em documentos - Apresentação

**Citação indireta:** Baseado na obra do autor consultado. Nas citações indiretas a indicação das páginas é opcional.

**Exemplo:** Merriam e Caffarella (1991) observam que a localização de recursos tem um papel no processo de aprendizagem autodirigida.

**Citação de informação verbal:** Palestras, debates, comunicações etc. Deverá ser indicada entre parênteses a expressão informação verbal, mencionando-se os dados disponíveis, em nota de rodapé.

## **Exemplos:**

\_\_\_\_\_\_\_\_\_\_\_\_\_\_\_\_\_\_

O novo medicamento estará disponível até o final deste semestre (informação verbal)<sup>1</sup>.

**No corpo do texto**

<sup>1</sup>Noticia fornecida por John A. Smith no Congresso Internacional de Engenharia Genética, em Londres, em outubro de 2001.

**No rodapé da página**

Na citação de trabalho em fase de elaboração, menciona-se a expressão em fase de elaboração entre parênteses, e indicam-se os dados disponíveis em nota de rodapé.

#### **Exemplos:**

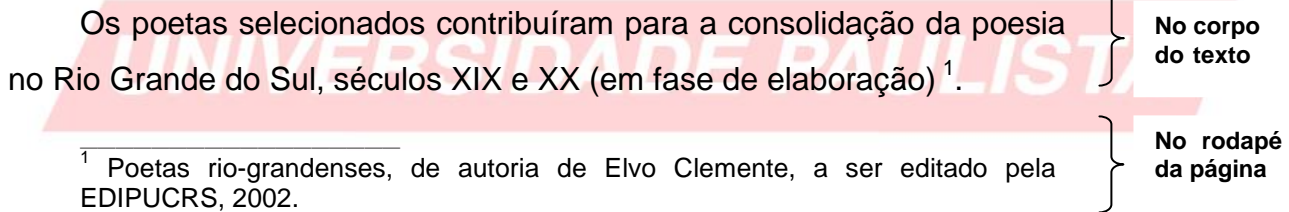

#### **Supressões, interpolações, comentários, ênfase ou destaques**

Seguir modo abaixo:

Supressões: [...]

\_\_\_\_\_\_\_\_\_\_\_\_\_\_\_\_\_\_\_\_\_\_\_\_\_\_

- **Interpolações, acréscimos ou comentários:** [ ]
- Ênfase ou destaque: grifo ou negrito ou itálico.

**<sup>3</sup>NBR 10520**: Informação e documentação: Citações em documentos - Apresentação

38

### **Sistema numérico**

Quando se opta por este sistema, a indicação da fonte se faz através de uma numeração única e consecutiva, em algarismos arábicos, remetendo à lista de referências no fim do trabalho, na mesma ordem que aparece no texto. Esta indicação é feita entre parênteses, alinhada ao texto ou situada logo acima do texto, em sobrescrito.

*Não se inicia a numeração da citação a cada página.*

*O sistema numérico não deve ser utilizado quando há notas de rodapé.*

### **Exemplos:**

Diz Rui Barbosa: "Tudo é viver, previvendo." (15)

Diz Rui Barbosa: "Tudo é viver, previvendo." <sup>15</sup>

### **Sistema autor-data**

\_\_\_\_\_\_\_\_\_\_\_\_\_\_\_\_\_\_\_\_\_\_\_\_

A indicação da fonte nas citações pode ser feita de duas formas:

**a)** pelo sobrenome de cada autor ou entidade responsável seguido da data de publicação do documento e das páginas de citação, no caso da citação direta, separados por vírgula e entre parênteses.

## **Exemplos: Citação direta**

A chamada "pandectística havia sido a forma particular pela qual o direito romano fora integrado no século XIX na Alemanha em particular." (LOPES, 2000, p. 225).

**No texto**

LOPES, José Reinaldo de Lima. **O direito na história**. São Paulo: Max Limonad, 2000.

**Na lista de referência**

**<sup>3</sup>NBR 10520**: Informação e documentação: Citações em documentos – Apresentação

## **Exemplos: Citação indireta**

De fato semelhante equacionamento do problema conteria o risco de se considerar a literatura meramente como uma fonte a mais de conteúdo já previamente disponíveis, em outros lugares, para a teologia. (JOSSUA; METZ, 1976, p. 3).

JOSSUA, J. P.; METZ, J. B. Editorial: Teologia e Literatura. **Concilium**, Petrópolis, v.115, n. 5, p. 2-5, 1976.

Merriam e Caffarella (1991) observam que a localização de recursos tem um papel crucial no processo de aprendizagem autodirigida. **No texto**

MERRIAM, S.; CAFFARELLA, R. **Learning in adulthood**: comprehensive guide. San Francisco: Jossey-Bass, 1991.

**b)** Para obras sem indicação de autoria ou responsabilidade deve ser pela primeira palavra do título seguida de reticências, data de publicação e página(s) da citação, no caso de citação direta, separados por vírgula e entre parênteses.

## **Exemplos: Citação direta**

\_\_\_\_\_\_\_\_\_\_\_\_\_\_\_\_\_\_\_\_\_\_\_\_\_\_

"Em Nova Londrina (PR), as crianças são levada às lavouras a partir dos 5 anos." (NOS CANAVIAIS..., 1995, p. 12). **No texto**

NOS CANAVIAIS, mutilação em vez de lazer e escola. **O Globo**, Rio de Janeiro, 16 jul. 1995. O País, p. 12. **Na lista de** 

Quando os sobrenomes dos autores forem coincidentes, acrescentam-se as iniciais dos prenomes, e se ainda houver coincidência, indicam-se os prenomes por extenso.

**<sup>3</sup>NBR 10520**: Informação e documentação: Citações em documentos – Apresentação

40

**No texto**

**Na lista de referências**

**Na lista de referência**

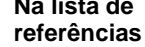

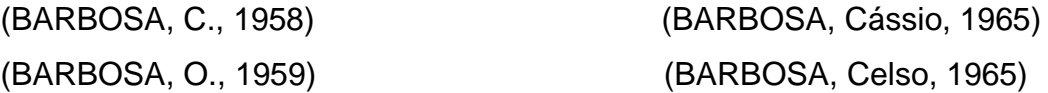

Em citações de vários documentos de um mesmo autor publicados no mesmo ano, faz-se a distinção com letras minúsculas, em ordem alfabética, após a data e sem espaçamento.

### **Exemplo:**

Seguindo a análise de Pires (2004a) (PIRES, 2004a)

Nas citações indiretas de documentos de mesma autoria, publicados em anos diferentes e mencionados simultaneamente, as datas são separadas por vírgulas.

## **Exemplos:**

(SILVA, 1989, 1994) **ISTA** (SANTOS; VARGAS; ALVES, 2000, 2002, 2004)

As citações indiretas de diversos documentos de vários autores, mencionados simultaneamente, devem ser separadas por (;), em ordem alfabética.

## **Exemplos:**

\_\_\_\_\_\_\_\_\_\_\_\_\_\_\_\_\_\_\_\_\_\_\_\_\_\_

(CASTRO, 1994; SILVA, 1989) (FONSECA, 1997; PAIVA, 1997; SILVA, 1997).

**Notas de rodapé:** Indicações, observações ou aditamentos ao texto feitos pelo autor.

**<sup>3</sup>NBR 10520**: Informação e documentação: Citações em documentos - Apresentação

As notas de rodapé podem ser notas de referência ou notas explicativas e são alinhadas a partir da segunda linha da mesma nota, abaixo da primeira letra da primeira palavra para destacar o expoente, sem espaço entre elas e com fonte menor.

## **Exemplo:**

\_\_\_\_\_\_\_\_\_\_\_\_\_\_\_\_\_\_\_\_

 $1$ Veja-se como exemplo desse tipo de abordagem o estudo de Netzer (1976)

<sup>2</sup> Encontramos esse tipo de perspectiva na 2<sup>ª</sup> parte do verbete referido na nota anterior, em grande parte do estudo de Rahner (1962).

**Notas de referências**

A numeração das notas de referências é feita por algarismos arábicos, devendo ter numeração única e consecutiva para capítulo ou parte. Não se inicia a cada página. A primeira citação de uma obra, em nota de rodapé, deve ter sua referência completa.

#### **Exemplo:**

 $\mathcal{L}$ 

<sup>3</sup> FARIA, José Eduardo (Org.). Direitos humanos, direitos sociais e justiça. São Paulo: Malheiros, 1994.

**No rodapé da página**

**No rodapé da página**

As subseqüentes citações da mesma obra podem ser referenciadas de forma abreviada, utilizando as seguintes expressões, abreviadas quando for o caso, mas só devem ser usadas na página da citação a que se referem.

**Idem – mesmo autor- Id;**

**Exemplo:**

a<br><sup>8</sup> ASSOCIAÇÃO BRASILEIRA DE NORMAS TÉCNICAS, 1989, p.9.

 $^9$  Id., 2000, p.19.

#### **Ibidem – na mesma obra - Ibid.;**

**Exemplo:**

\_\_\_\_\_\_\_\_\_\_\_\_\_\_\_\_\_\_\_\_\_\_\_\_\_\_

**<sup>3</sup>NBR 10520**: Informação e documentação: Citações em documentos - Apresentação

\_\_\_\_\_\_\_\_\_\_\_\_\_\_\_\_\_\_ <sup>3</sup> DURKHEIM, 1925, p.176

<sup>4</sup> Ibid., p.190.

## **Opus citatum – obra citada - op. cit.;**

## **Exemplo:**

 $^8$  ADORNO, 1996, p. 38.  $9$  GARLAND, 1990, p.42-43.  $10^{\circ}$  ADORNO, op. cit., p. 40.

## **Passim - aqui e ali, em diversas passagens – passim;**

## **Exemplo:**

\_\_\_\_\_\_\_\_\_\_\_\_\_\_\_\_\_\_\_ <sup>5</sup> RIBEIRO, 1997, passim.

## **Loco citato – no lugar citado – loc. cit.;**

**Exemplo:**

\_\_\_\_\_\_\_\_\_\_\_\_\_\_\_\_\_\_\_ 4 TOMASELLI; PORTER, 1992, p. 33-46. <sup>5</sup>TOMASELLI; PORTER, loc. cit.

## **Confira, confronte – Cf.;**

**Exemplo:**

<sup>3</sup> Cf. CALDEIRA, 1992.

 $\mathbb{Z}^{\mathbb{Z}}$  , where  $\mathbb{Z}^{\mathbb{Z}}$  , we are the set of the set of the set of the set of the set of the set of the set of the set of the set of the set of the set of the set of the set of the set of the set of the set

**Sequentia - seguinte ou que se segue - et seq.;**

**Exemplo:**

 $^7$  FOCAULT, 1994, p. 17 et seq.

\_\_\_\_\_\_\_\_\_\_\_\_\_\_\_\_\_\_\_\_\_\_\_\_\_\_ **<sup>3</sup>NBR 10520**: Informação e documentação: Citações em documentos - Apresentação

**PAULISTA** 

**Apud – citado por, conforme, segundo** – pode, também, ser usada no texto.

## **Exemplos:**

Segundo Castro (1984 apud FREITAS, 1998, p. 2) A teoria do DNA [...]

**No texto**

"Com o passar do tempo a vida nos centros urbanos tornou-se neurótica e infeliz" (FONTES, 1987, p.18 apud MEDEIROS, 1996, p. 38-46).

\_\_\_\_\_\_\_\_\_\_\_\_\_\_\_\_\_  $1$  GOMES, 2000 apud DANTAS, 2001, p. 7-8. No rodapé da página

## **Notas explicativas**

\_\_\_\_\_\_\_\_\_\_\_\_\_\_\_\_\_\_\_

\_\_\_\_\_\_\_\_\_\_\_\_\_\_\_\_\_\_\_\_\_\_\_\_\_\_

A numeração das notas explicativas é feita em algarismos arábicos, e terá que ser única e consecutiva para cada capítulo ou parte. Não se inicia a numeração a cada página.

#### **Exemplos:**

Além da coleta de dados em livros e revistas científicas, fizemos entrevistas em campo para posterior relato da situação.<sup>1</sup> **No texto**

<sup>1</sup> No final do trabalho encontram-se a bibliografia consultada e os questionários das entrevistas.

**No rodapé da página**

**<sup>3</sup>NBR 10520**: Informação e documentação: Citações em documentos – Apresentação

44

## **4.2 Recomendações**

- Ao fazer o levantamento bibliográfico, explore em primeiro lugar as fontes de pesquisas disponíveis na biblioteca.
- Se necessário, utilize fontes idôneas para complementação de dados na elaboração das referências.
	- o Exemplos: Catálogo Coletivo de Revistas Científicas. (http:// [www.bireme.br\)](http://www.bireme.br/)
- Adotar o mesmo padrão em todo o trabalho para prenomes dos autores e títulos de periódicos : escolher a forma por extenso ou abreviado.
- Destaque de palavras e títulos de documentos: escolher negrito ou itálico para termos estrangeiros. **(Ex. Abstract)**
- Abreviatura de titulação conforme reduções da Academia Brasileira de Letras
	- o Professor: Prof. / Professora: Prof.ª
	- o Mestre: M.e / Mestra: M.ª
	- o Doutor: Dr. / Doutora: Dr.a

## UNIVERSIDADE PAULISTA

## **MARGENS DE TEXTO**

(Processador de Texto)

**1.** Abra o Word, no menu **INÍCIO**, clique em layout de página. Veja exemplo abaixo:

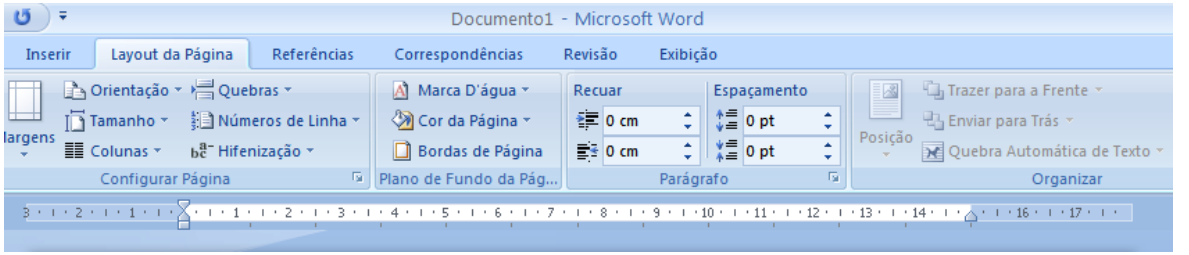

**2.** Clicar em CONFIGURAR PÁGINA e configura as margens da forma que deseja. Ex. impressão anverso e verso.

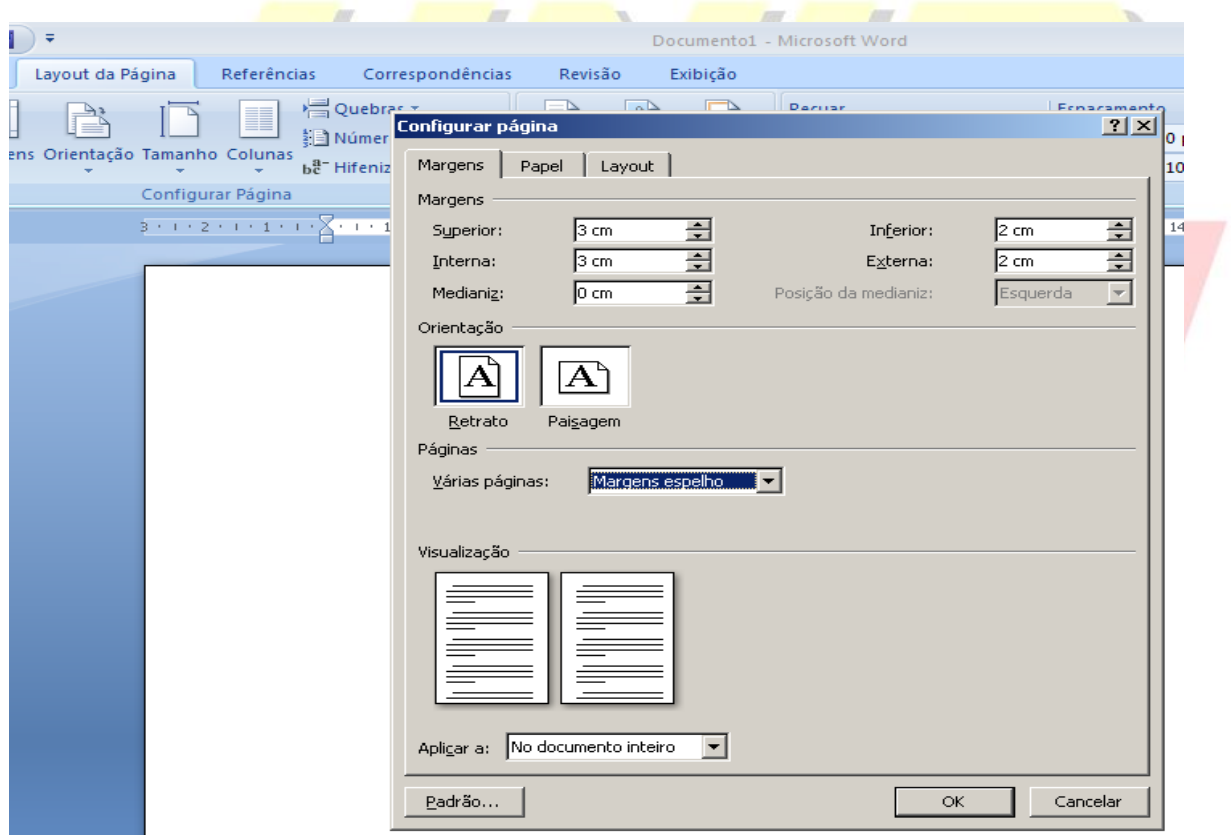

**3.** Clique em OK e as margens serão alteradas.

46

## **SUMÁRIO ELETRÔNICO**

(Processador de Texto)

O Sumário eletrônico é o último item a ser feito em seu trabalho, portanto sugere que deixe a folha em branco.

**4.** Abra o Word, no menu **INÍCIO**, clique com o botão esquerdo no **TÍTULO 1**. Veja exemplo abaixo:

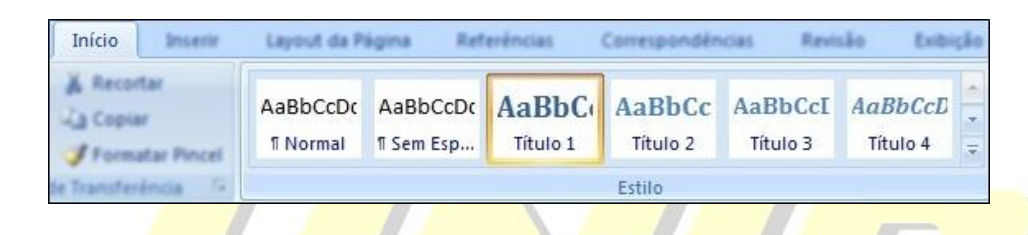

**5.** Com o botão esquerdo clique em **MODIFICAR,** formate o tipo e o tamanho da letra, de acordo com a formatação do trabalho. Veja exemplo abaixo:

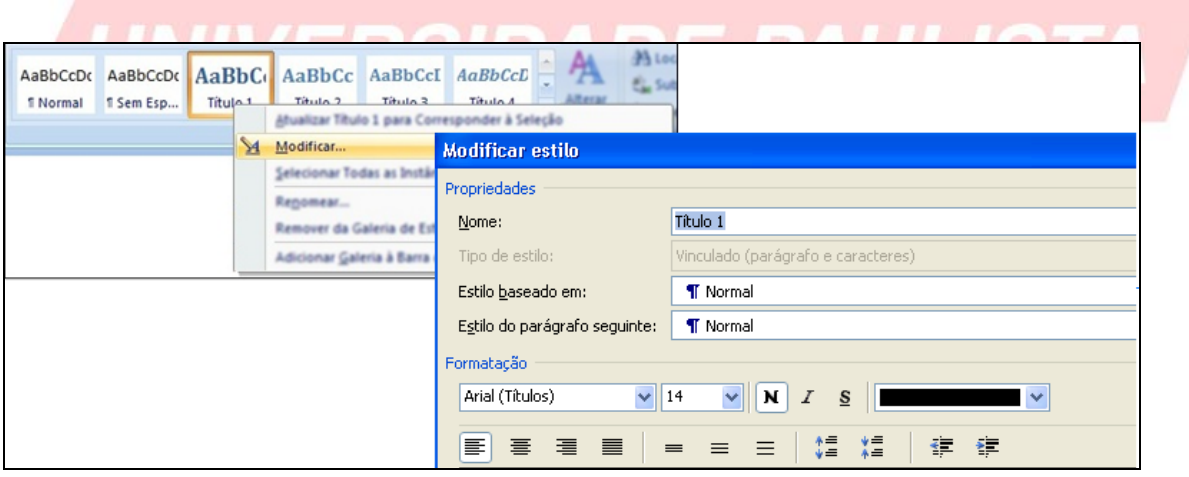

**6.** Faça o mesmo procedimento para os títulos subsequentes. Selecione os títulos do trabalho respeitando a hierarquia entre os títulos enumerados. Exemplo:

> **1. MARKETING (TÍTULO 1)** Lsdf jasldk fjhasldkjfh asldfllkjd hfaasdfask jfhalsf

**1.1 Conceito de Marketing (Título 2 )**

Jsdlfkasdl fkads lf ladskjfa slkdjf lasdjfs aldj lkljsd f llasdkjf 1.1.1 Histórico do Marketing (Título 3) Asdf,ad sfdafas ,,ksd fhlsd fewr kjkkjhe rtieu

**7.** Após selecionados todos os títulos do trabalho, clique na folha em branco destinada ao Sumário. Clique no menu **REFERÊNCIAS** e selecione o ícone **SUMÁRIO.**  Escolha o formato do Sumário. Veja exemplo abaixo:

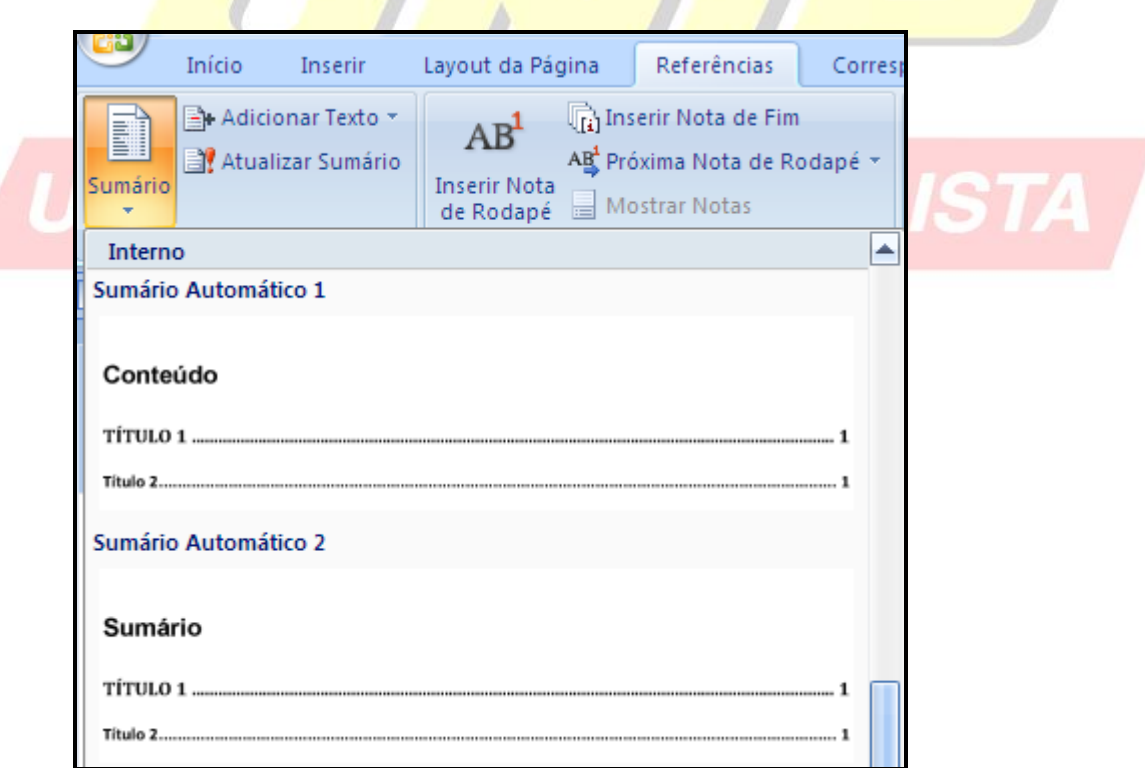

O sumário aparecerá pronto e no lugar correto.

## **REFERÊNCIAS**

ASSOCIAÇÃO BRASILEIRA DE NORMAS TÉCNICAS. **NBR 6023**: informação e documentação: referência e elaboração. Rio de Janeiro, 2002.

ASSOCIAÇÃO BRASILEIRA DE NORMAS TÉCNICAS. **NBR 6024**: informação e documentação: numeração progressiva das seções de um documento: apresentação. Rio de Janeiro, 2012.

ASSOCIAÇÃO BRASILEIRA DE NORMAS TÉCNICAS. **NBR 6027**: informação e documentação: sumário: apresentação. Rio de Janeiro, 2002.

ASSOCIAÇÃO BRASILEIRA DE NORMAS TÉCNICAS. **NBR 6028**: informação e documentação: resumo: apresentação. Rio de Janeiro, 2003.

ASSOCIAÇÃO BRASILEIRA DE NORMAS TÉCNICAS. **NBR 10520**: informação e documentação: citações em documentos: apresentação. Rio de Janeiro, 2002.

ASSOCIAÇÃO BRASILEIRA DE NORMAS TÉCNICAS. **NBR 12225**: informação e documentação: lombada: apresentação. Rio de Janeiro, 2004.

ASSOCIAÇÃO BRASILEIRA DE NORMAS TÉCNICAS. **NBR 14724**: informação e documentação: trabalhos acadêmicos: apresentação. Rio de Janeiro, 2011.

JOURNAL OF THE HEALTH SCIENCES INSTITUTE=REVISTA DO INSTITUTO DE CIÊNCIAS DA SAÚDE. São Paulo: Universidade Paulista, v. 30, n. 1, 2012.